### **Etude du clavier 8. La touche tabulation (auriculaire gauche)**

A gauche du clavier d'écriture, la touche de tabulation s'actionne de l'auriculaire gauche.

#### **DEFINITION**

Le tabulateur est le dispositif qui permet de déplacer rapidement le curseur en un point que l'on a déterminé.

### **La pose des arrêts sur la machine à écrire**

Sur la machine à écrire, la touche "pose" des taquets place le point d'arrêt. La touche "annulation" des taquets enlève au gré de l'utilisateur les points d'arrêt éventuellement placés.

### **La pose des arrêts avec le traitement de texte**

Les arrêts de tabulation sont fixés par "valeurs par défaut". Celles-ci peuvent être modifiées par l'utilisateur qui doit faire appel à un menu ou à un code spécifique.

### 1. LE JEU DES ANAGRAMMES

Procédé:

- $\checkmark$  poser trois arrêts tous les quatre centimètres;
- $\checkmark$  placer le sélecteur d'interligne sur la position "2" ou imprimer en double interligne;
- $\checkmark$  rechercher et frapper un ou plusieurs anagrammes en se basant sur les mots repris cidessous en préparation.

rame gare nage lion lire irez tire trop chien signe loupe proie écran décor repos étape issue râpez bonté magie venue valise course ravier voirie assume porteur répondre repasser

Exemple: rame arme mare amer

### 2. ARBRES

 En argot les hommes appellent les oreilles des feuilles c'est dire comme ils sentent que les arbres connaissent la musique

 mais la langue verte des arbres est un argot bien plus ancien

 Qui peut savoir ce qu'ils disent lorsqu'ils parlent des humains

J. PREVERT

### **Exercices de perfectionnement et de contrôle**

Dactylographier deux fois chacun des textes.

**Le château de Versailles** 

**Aller à Canossa** 

L'expression "La plume au chapeau" prit naissance vers 1550, mais Louis XIV remplaça bientôt la plume par un flot de rubans.  $125$ 

"Un serpent se cache sous l'herbe": expression de Virgile (Eglogue, III, 93) que l'on rappelle pour se mettre en garde contre un danger caché. 144

Ce fut l'ONU qui convoqua la Ire et la IIe Conférence sur le droit de la mer (1958 et 1960), tentatives pour adapter les concepts juridiques à la réalité du moment.

**La canne à sucre**  Le miel a longtemps servi, en Europe, à sucrer les aliments. Ce sont les Arabes qui ont introduit le sucre dans la zone méditerranéenne. Les Espagnols l'ont répandu aux Canaries, puis au Brésil vers 1532 et c'est au début du XVIIe siècle que la France commença à s'intéresser à la canne à sucre.

164

En 1624, près du petit village de Versailles, Louis XIII fit édifier sur une petite butte un pavillon de chasse. Cet édifice allait servir de noyau au grand Château de Versailles commandé par Louis XIV aux plus grands artistes de l'époque. En 1710, les derniers travaux achevèrent un des plus beaux édifices.

310

414

Henri IV rendit célèbre le nom de Canossa, où il dut se rendre afin de faire lever la condamnation que le pape Grégoire VII avait prononcée contre lui. "Aller à Canossa" est resté dans le langage courant, l'expression d'une capitulation politique, bien que ce fût, pour l'empereur Henri IV, le moyen de retrouver sa place dans l'Europe du Moyen Age et celui de prendre la lutte pour la suzeraineté de l'Empire.

 $\overline{A}$ 

<u>295 and the set of the set of the set of the set of the set of the set of the set of the set of the set of th</u>

#### **Système de numérotation:**

- plusieurs chiffres semblables écrits à la suite les uns des autres s'ajoutent;
- le même signe n'est jamais représenté plus de trois fois consécutivement;
- tout chiffre placé à la droite d'un chiffre plus fort, s'ajoute à celui-ci; placé à gauche, il s'en retranche;
- tout chiffre placé entre deux autres de valeur plus élevée se tranche de celui de droite;
- un nombre surmonté d'un trait représente des "mille", de deux traits des "millions", de trois traits des "milliards".

#### REMARQUE

L'alignement des chiffres est opposé à celui des chiffres arabes.

#### **Emploi:**

Les chiffres romains s'emploient pour représenter:

- les siècles (le XXIe siècle),
- l'ordre de succession des souverains (Louis XIV),
- les citations de tomes, chapitres, actes et scènes; (la scène VI de l'acte I),
- les énumérations et les numéros des titres de contrats (Article VI Statuts),
- les numéros d'arrondissements (PARIS XVe),
- les numéros d'événements importants (le XIVe Congrès).

#### REMARQUE

La ville de Marseille fut fondée il y a vingt-cinq siècles par les Grecs.

**Exercices:** dactylographier deux fois chaque phrase en remplaçant les chiffres arabes par des chiffres romains.

C'est le 18e Congrès. Tu préfères le style Louis 16. J'aime la scène 2 de l'acte 3. L'article 9 des statuts le stipule. Louis 14 avait pour emblème le soleil. La fabrication du champagne date du 17e siècle. Charles 5 roi d'Espagne fut appelé Charles-Quint. Au 16e siècle, Léonard de Vinci a peint "La Joconde".

### **Etude du clavier**

**Exercices d'application:** dactylographier deux lignes de chacun des exercices

une tour de 140 m  $$ = 2$  milliards n°164 p. 33 § 5 un litre ou 1 l 245 EUR au lieu de 295 EUR entre 15 et 150 ha 20e salon international à plus de 200 km/h

Une hausse de 5 % est prévue. Nous atteignons 88°23' de latitude sud. A 3 heures, la colonne s'arrête; à 3:15, elle repart. Nous savons que le point de fusion de la glace est de 0 °C. Le kangourou peut accomplir des sauts de 11,5 m de longueur.

Tient-il le litre, votre litre? C'est le quatrième jour de voyage. Une vignette sera collée sur le pare-brise de votre voiture. J'ai choisi l'as de pique et vous avez le quatre de carreau.

**Exercices d'application:** dactylographier une ligne de chacun des exercices

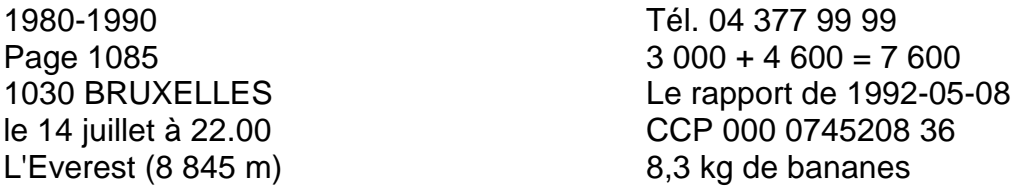

# **7. Les CHIFFRES ROMAINS**

Les chiffres romains se représentent par des lettres majuscules. On ne peut séparer le nom du chiffre romain.

Charles II fut dénommé le Chauve; Charles III, le Simple; Charles IV, le Bel; Charles V, le Sage; Charles VI, le Bien-Aimé et Charles VII, le Victorieux. Charles VIII, Charles IX et Charles X n'eurent pas de surnom.

#### **Exemples:**

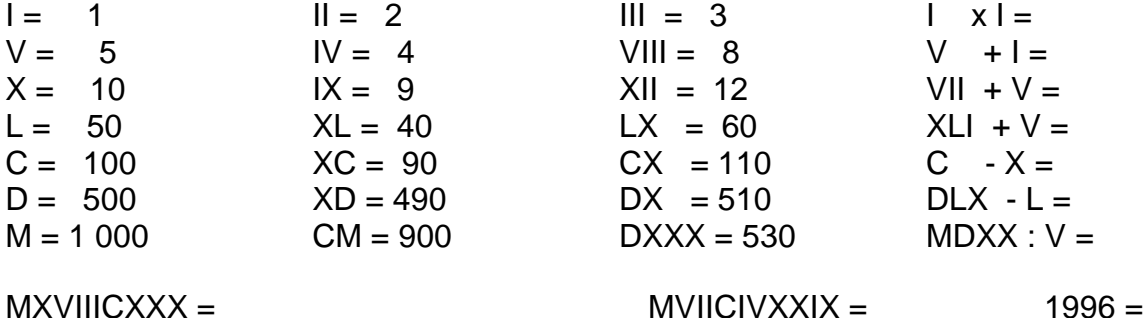

**L'usage** 

#### **Quelques exemples**

Il faut se conformer à l'usage. Le directeur ira chez le Premier ministre.

On écrit: Mars, mais la lune. Le Conseil d'État. La Cour des comptes. La justice de paix. La balance de la Justice. Le palais de Justice. La collégiale de Dinant. L'église Notre-Dame. La Meuse. La haute-Meuse.

Les mots "cana", "océan" "lac" et "cap" "archipel" ne prennent pas de capitale initiale. C'est le déterminant qui prend la majuscule. Ex. le canal Albert, l'océan Indien, le cap Fréhel.

Le mot "académie" prend une capitale initiale s'il s'agit d'une Institution. S'il désigne un lieu où l'on pratique un art, il ne prend pas de majuscule.

On place une initiale capitale au mot "code" quand il est déterminé. Ex. le Code pénal, le Code typographique, le Code de la route, mais c'est un code personnel.

### • **Les points cardinaux et leurs synonymes**

On place une majuscule s'ils désignent une région. Ex. Il vient du Sud (ou du Midi). Ils ne prennent pas de majuscules s'ils désignent une direction: le vent souffle de l'est (du levant).

**Exercices d'application:** dactylographier une ligne des exercices et deux fois les textes.

sommeil + alimentation = santé verre de bière : par deux vaut mieux prudence x prudence sous-entend - d'accidents

Le disque de 3 pouces ½ utilisé pour stocker de l'information est aussi appelé une minidisquette.

Le bit est la plus petite unité d'information utilisée par un ordinateur. Elle ne peut prendre que deux valeurs. Exemple: "vrai" ou "faux"; 1 ou 0.

L'imprimante matricielle imprime des caractères à l'aide d'un groupe de petits points. La matrice (le modèle) du groupe de points est rectangulaire. La matrice qui mesure 5 x 7 points produit des lettres qui ne descendent pas au-delà de la ligne.

Les Egyptiens donnèrent l'exemple d'une élaboration de calendrier. Ils se basèrent sur les crues du Nil qui étaient séparées par une année. Ils divisèrent cette année en 12 mois de 30 jours [plus cinq autres jours (extraordinaires)].

**Quelques exemples** 

Il va dans le Nord. Le vent souffle du nord.

Veuillez agréer, Monsieur le Directeur. Le directeur ira demain. Le roi des Belges y est allé. Les Belges aiment le champagne. La Champagne se trouve en France, pays de la Marianne. Le Salon des antiquaires s'y tiendra.

C'est recommandé par la Poste.

Un saint-honoré. Rue Sainte-Marie. La sainte Vierge. Le grand saint Nicolas. Rue Saint-Nicolas.

Le village de Saint-Hubert.

La Cour de justice. Officier de la Légion d'honneur.

# **6.3. L'utilisation de la majuscule dans la langue française**

On ne place pas de capitale initiale:

- après le signe "deux points";
- après une virgule, un point-virgule;
- après un tiret faisant fonction de parenthèse;
- après un point d'exclamation, un point d'interrogation si la phrase n'est pas terminée;
- aux noms de jour et de mois: le 7 août;
- aux noms employés dans un sens qualificatif: la Communauté française de Belgique;
- aux titres et qualités (ministre, pape, président, roi, …) suivis ou non d'un nom de personne si l'on ne s'adresse pas à la personne: ex. Le directeur;
- aux noms de personne, de pays, de contrée, de province, de ville, donnés à des produits: ex. du champagne, du herve;
- aux noms des peuples s'ils désignent la langue d'un pays: ex. apprendre l'anglais;
- aux noms mythologiques et aux noms de fêtes païennes (sauf les divinités).

### **Remarques**

## • **La composition des noms de famille.**

 La lecture est facilitée si l'on ne change pas de type de caractères. Les noms de famille s'écrivent en lettres minuscules, sauf si le nom peut prêter à confusion.

Ex. Pierre Meunier, mais Bertrand ANTOINE.

### • **Les sigles**

Les sigles sont des abréviations de noms de sociétés, d'organisations, d'associations, composés de plusieurs mots et dont on ne retient que la première lettre de chaque mot (à l'exception des liens).

Ex. Sprl pour Société de personnes à responsabilité limitée, IBN pour Institut belge de normalisation.

Les sigles sont représentés sans point de séparation et selon l'usage en capitales ou avec seulement la capitale initiale.

Ex. l'ONU ou l'Onu.

Les points d'interrogation et d'exclamation remplacent le point final. Les points abréviatifs se confondent avec le point final.

Les points de remplacement varient en fonction des caractères substitués. Ils ne remplacent pas toujours le point final. Exemple: 200. peut devenir 2005; 20.. peut devenir 2010. Les points de suspension utilisés pour remplacer une partie de texte (juridique, citation) sont placés entre parenthèses.

**En ce qui concerne l'espacement avant les signes de ponctuation (:;!?), les valeurs par défaut du logiciel peuvent être acceptées. L'essentiel est de ne composer l'espacement avant ces signes. Les guillemets angulaires sont également acceptés.** 

# **6. Les capitales**

En typographie, les lettres majuscules s'appellent des "capitales". On parle de "capitale initiale" au début d'un mot. Le mot est féminin et prend la marque du pluriel. Les minuscules s'appellent des "bas de casse". L'espacement se dit "une espace".

En dactylographie et en traitement de texte, les mots "majuscule" et minuscule" peuvent être utilisés. On parle généralement d'un espacement.

# **6.1. Les signes diacritiques**

Les majuscules accentuées peuvent être utilisées, ainsi que le tréma ou la cédille. Il est même souhaitable de les utiliser lorsque leur non-utilisation peut entraîner un contresens.

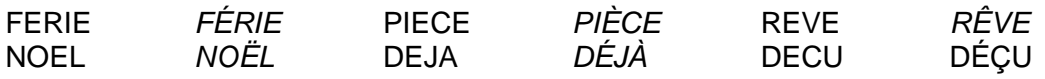

# **6.2. L'utilisation de la majuscule dans la langue française**

De manière générale, on peut considérer que l'on place une capitale initiale:

- 1. au début d'une phrase, d'un titre, d'un vers, d'une citation complète;
- 2. aux noms propres en général:
	- les noms de personnes: propres, patronymes, surnoms et pseudonymes;
	- les noms de familles, de sociétés, les raisons sociales, de communautés, les juridictions, etc.;
	- les noms de peuples, villes, habitants de pays, …;
	- les noms géographiques et historiques: régions, fleuves, rues, monuments:
	- les noms de bateaux, d'avions;
	- les noms de marques et de modèles;
	- les titres d'ouvrages, de poèmes, de journaux, de tableaux, d'œuvres d'art;
- 3. aux titres honorifiques si l'on s'adresse à la personne;
- 4. aux points cardinaux s'ils sont employés sans complément déterminatif de lieu (vers le sud);
- 5. dans les dénominations propres: les Etats-Unis, la Comédie-Française; la Divine Comédie;
- 6. aux mots "saint, sainte" lorsqu'ils ne désignent pas le saint lui-même ces mots prennent une majuscule lorsqu'ils forment par adjonction le nom d'un monument, d'une voie publique, d'une ville (dans ce cas, les deux mots sont reliés par un trait d'union).

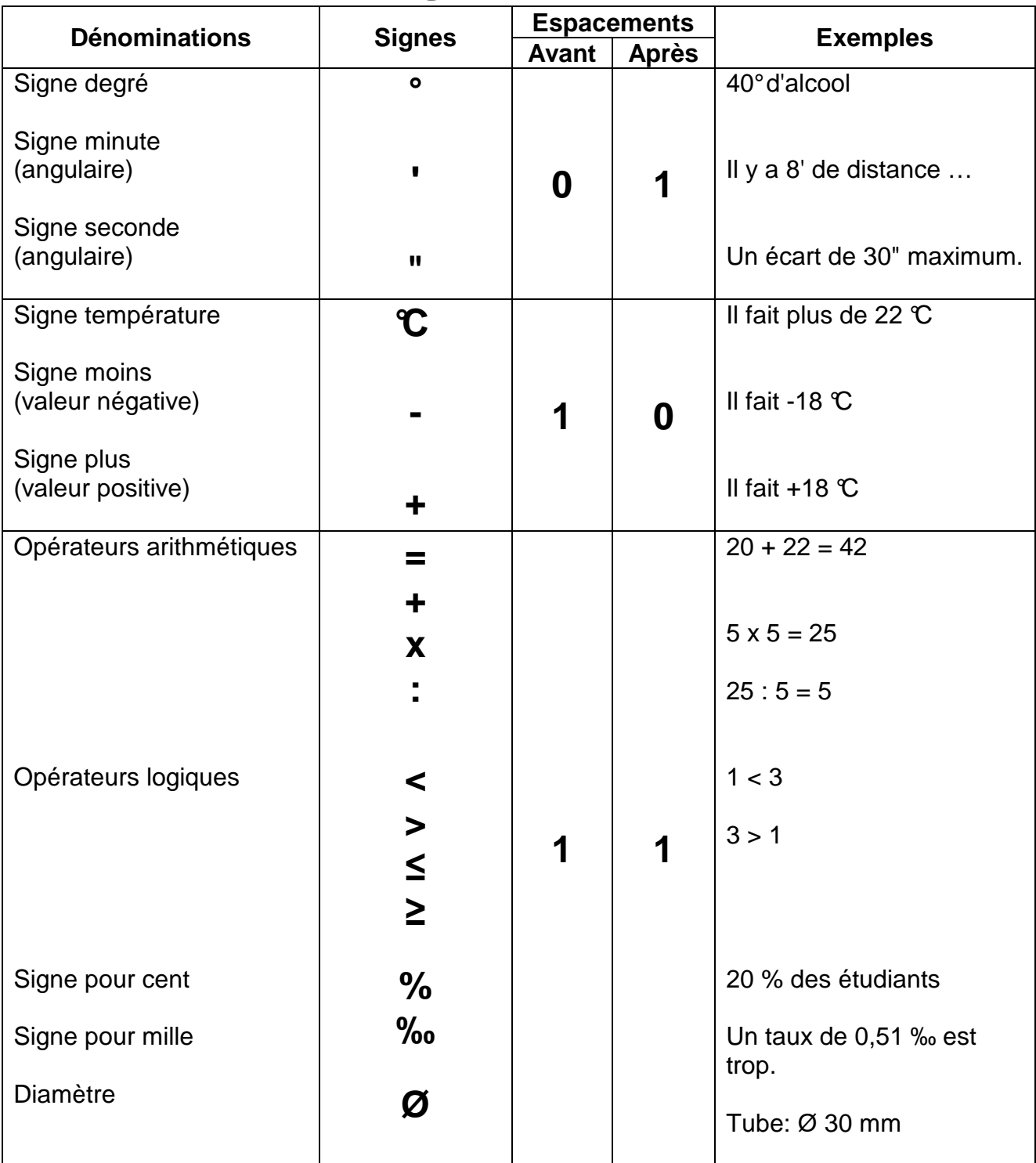

**Autres signes** 

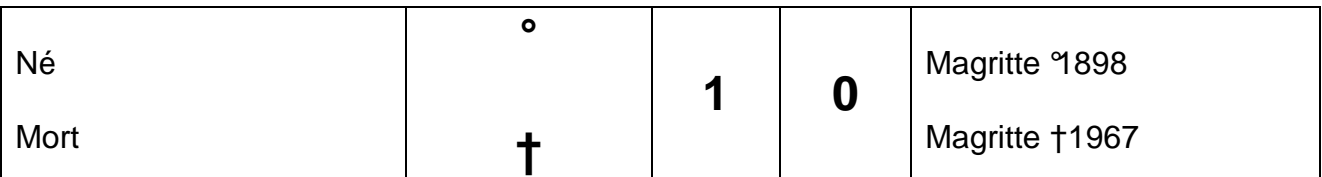

**Remarques** 

Le point se place à la fin d'une phrase. Il ne se place pas après un titre.

**Réalisation Pierre Cornet Chargé de cours à l'IEPSCF Chênée - Soumagne**

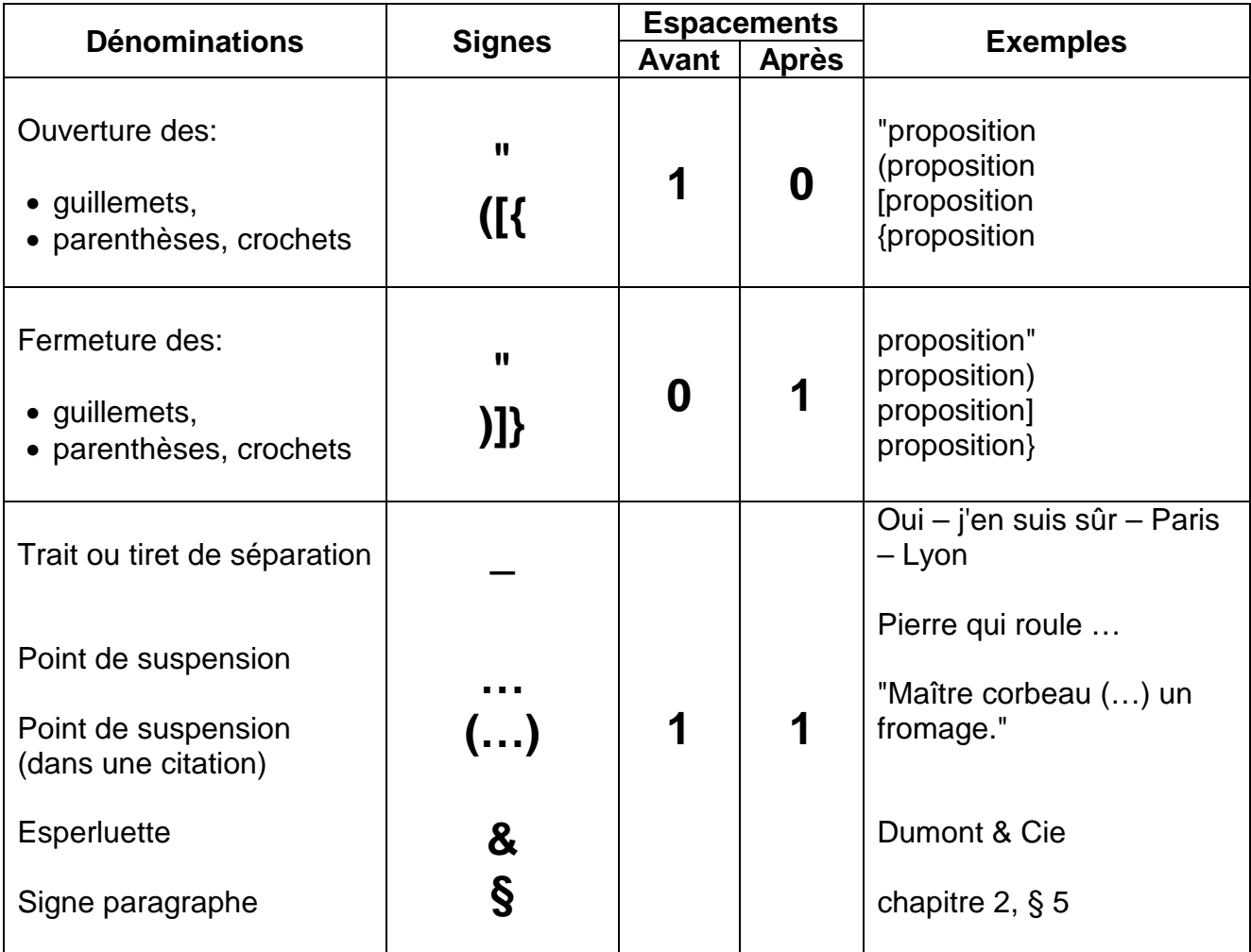

Lorsque deux signes se suivent, la règle du deuxième signe est prioritaire, excepté après l'ouverture des parenthèses ou des guillemets.

("Tout vient à point à qui sait attendre!")

# **5.2. Les signes mathématiques et scientifiques**

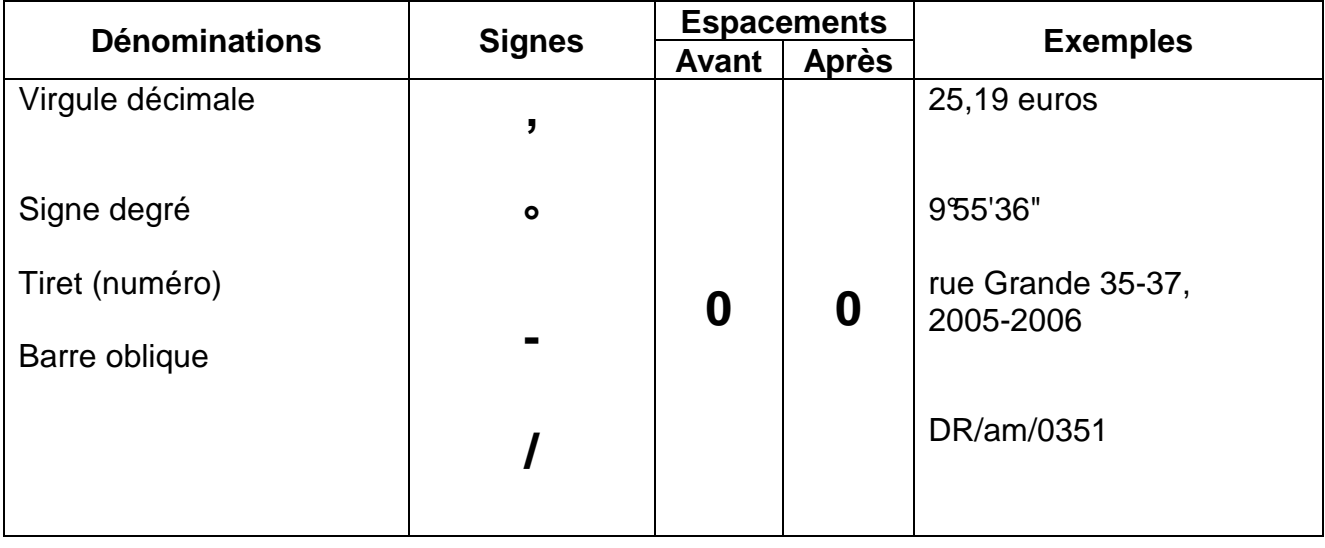

# **5. Tableau récapitulatif**

## **5.1. Les signes de ponctuation et les signes particuliers**

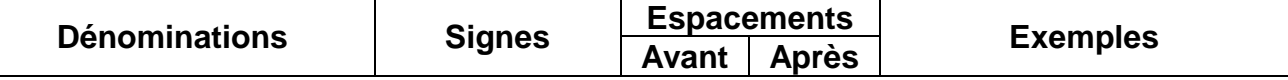

**Signes lexicaux** 

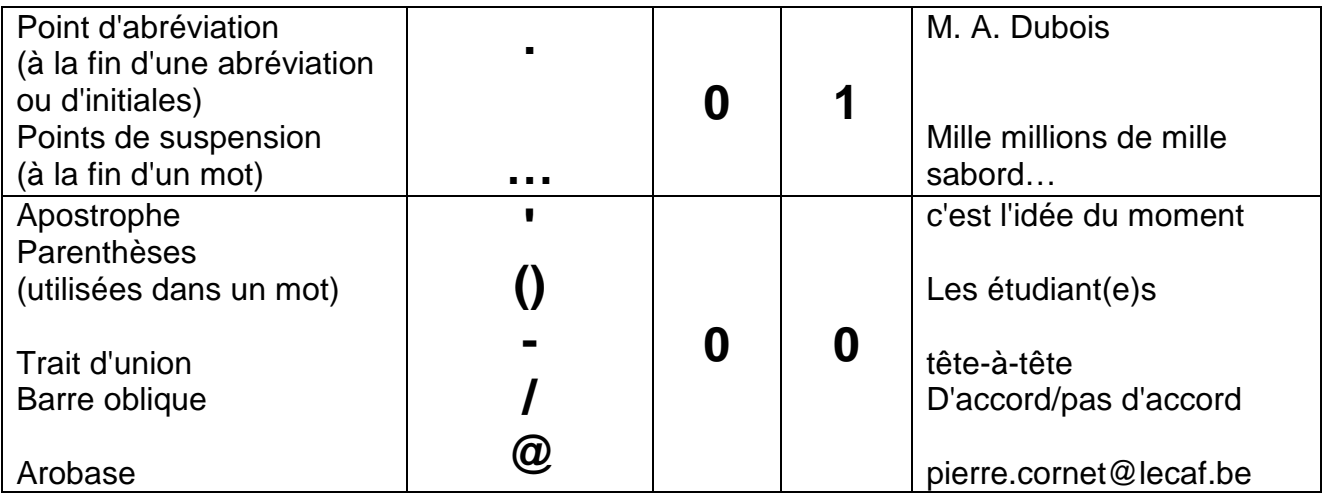

**Signe de lecture** 

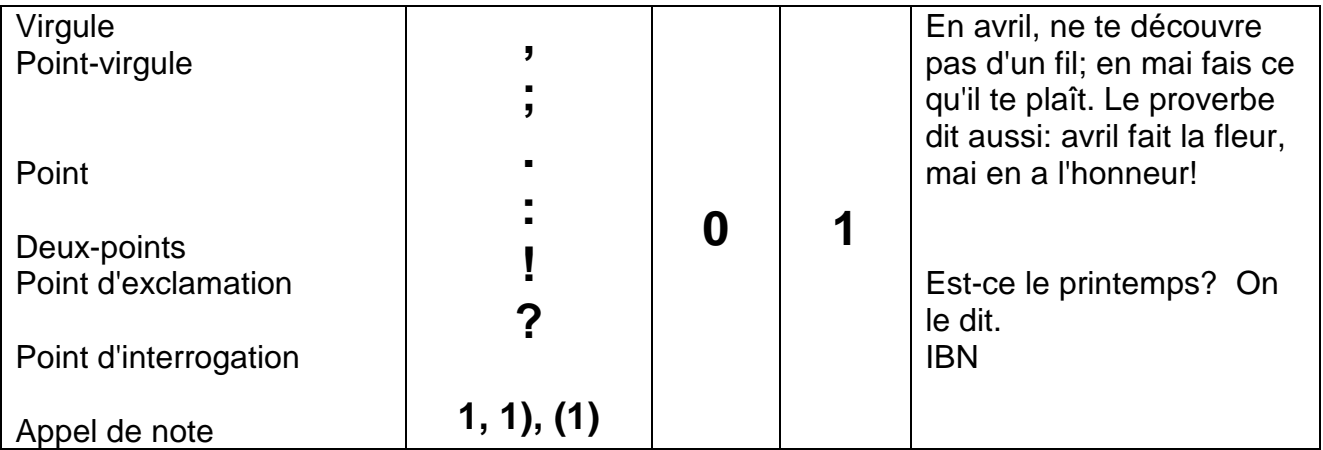

# **Etude du clavier 4. La césure des mots, les fins de lignes et la qualité typographique**

Pour une lecture aisée, certaines règles doivent être appliquées.

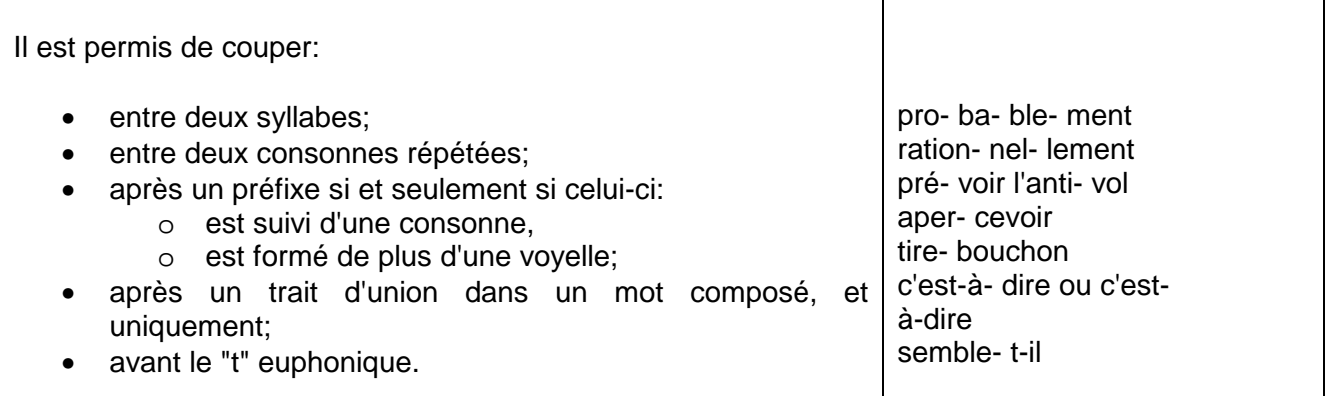

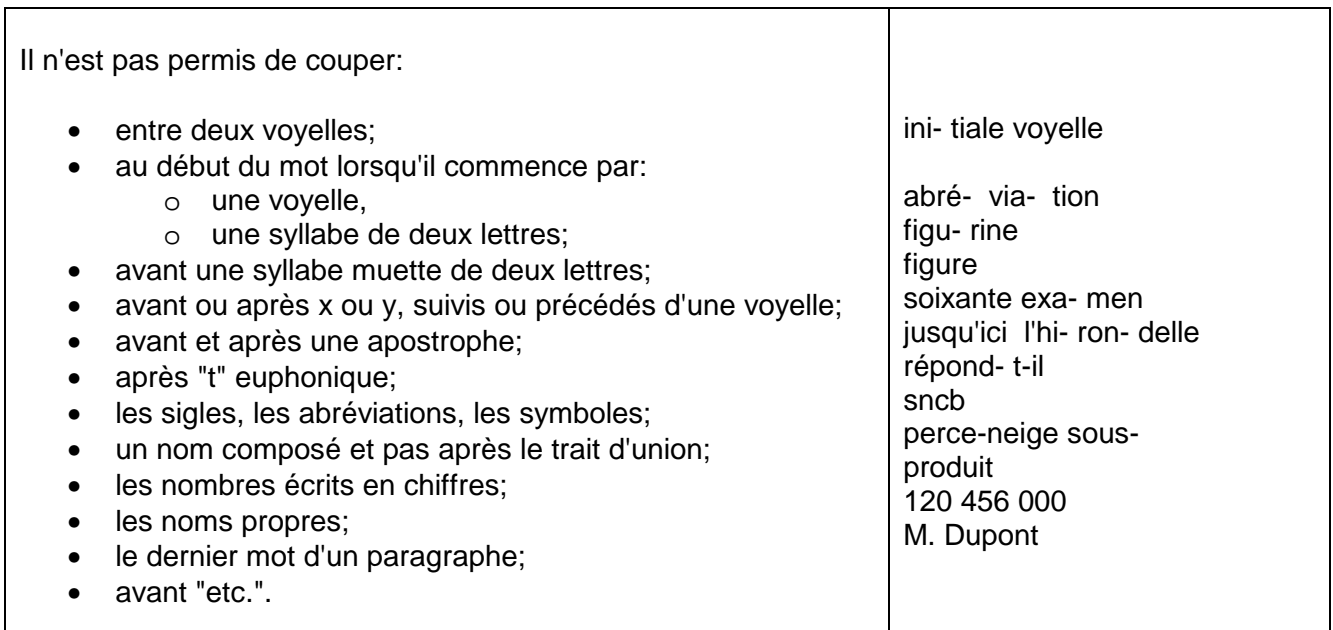

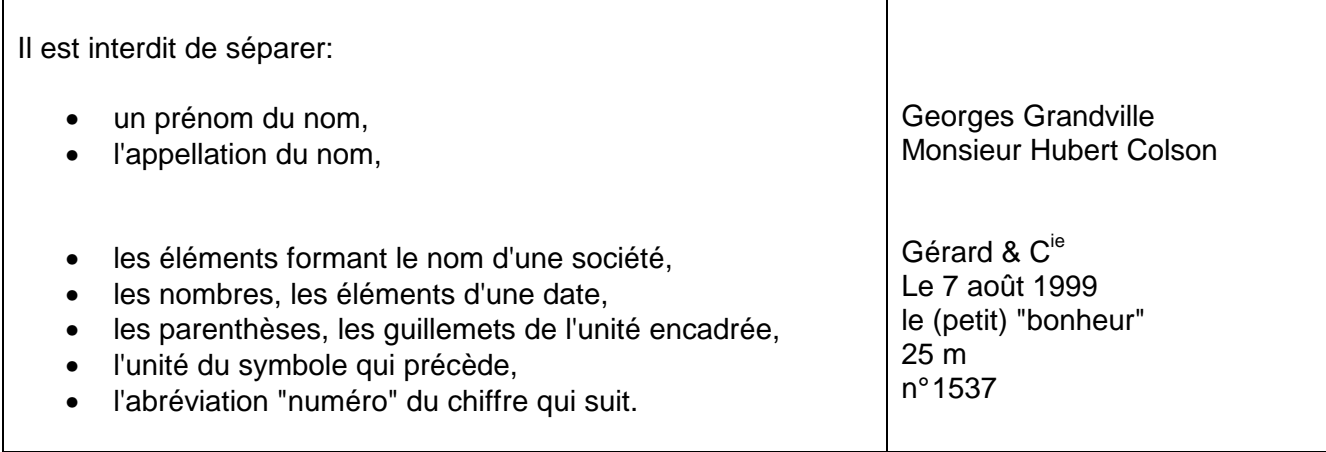

#### **Dans le courrier**

Une adresse postale et la suscription d'une lettre ne peuvent être abrégées. Toutefois, si l'indication de la rue prend trop de place, on utilise les abréviations des mots "boulevard", "arrondissement", plutôt que d'abréger le nom de la rue. Les indicatifs de nationalité sont obligatoirement utilisés. L'appellation n'est jamais utilisée si l'on s'adresse à la personne même.

Exemples: Veuillez agréer, Monsieur Dupont,…. En confirmation de nom entretien avec M. Dupont,…

#### **Les abréviations des points cardinaux**

L'abréviation des points cardinaux s'écrit en capitales et sans point abréviatif: N, E, O et S. Ils s'abrègent toujours dans les mesures de longitude et de latitude.

#### **L'abréviation cf.**

Ce terme revêt la signification de "voir à"; il indique qu'il faut se reporter à un mot ou à un passage précisé à la suite de l'abréviation.

En début de phrase, l'initiale se compose en majuscule. Le caractère reste celui du texte (même taille, pas d'italique pour cette abréviation).

#### **L'abréviation "n°"**

Le mot ne s'abrège que s'il est directement précédé du substantif qui le détermine. Dans le cas contraire, le mot s'écrit en toutes lettres.

C'est le billet n° 4655. C'est notre dernier numéro .

#### **L'abréviation "1er"**

L'abréviation est utilisée lorsque ces mots ont le caractère de numéro et dans les dates.

"Premier" (première) s'écrit en toutes lettres lorsqu'il indique l'ordre ou le rang. En dehors des notes, renvois, références entre parenthèses, "premier" s'écrit en entier après chapitre, scène, tome, livre, titre, article, etc.

#### **Le signe §**

Cette abréviation est admise dans les notes entre parenthèses et en début des propositions d'une énumération.

#### **Etude du clavier**

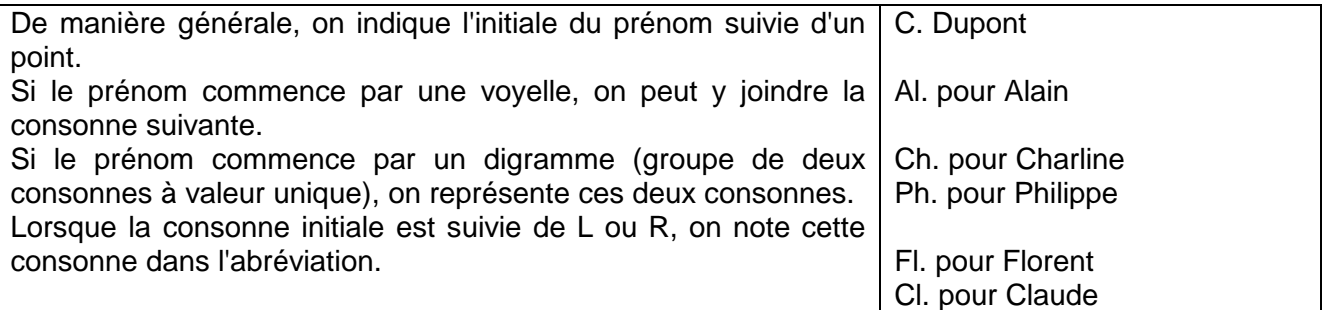

L'abréviation qui se termine par un point abréviatif et qui introduit une proposition n'est pas suivie des deux points.

Exemples:

art. 6, par. 7, al. 3 N/réf. CC/FL

#### **3.3. L'utilisation des abréviations**

**Dans les textes et les rapports courants** 

Il est recommandé de ne pas abuser des abréviations. Dans un texte courant, les abréviations gênent la lecture. C'est pourquoi il faut les éviter. Un titre n'est jamais abrégé et ne comporte pas d'abréviation. Les titres de maisons d'édition ou de revues ne sont jamais abrégés. Les abréviations sont admises dans les tableaux. Elles sont utilisées dans les bibliographies, les notes de bas de page, les tableaux et les références.

**Dans les textes et rapports scientifiques ou spécifiques** 

Chaque discipline possède ses abréviations et ses symboles particuliers. Si un ouvrage utilise de nombreuses abréviations spécifiques, il est recommandé de prévoir un tableau qui explicite toutes les abréviations.

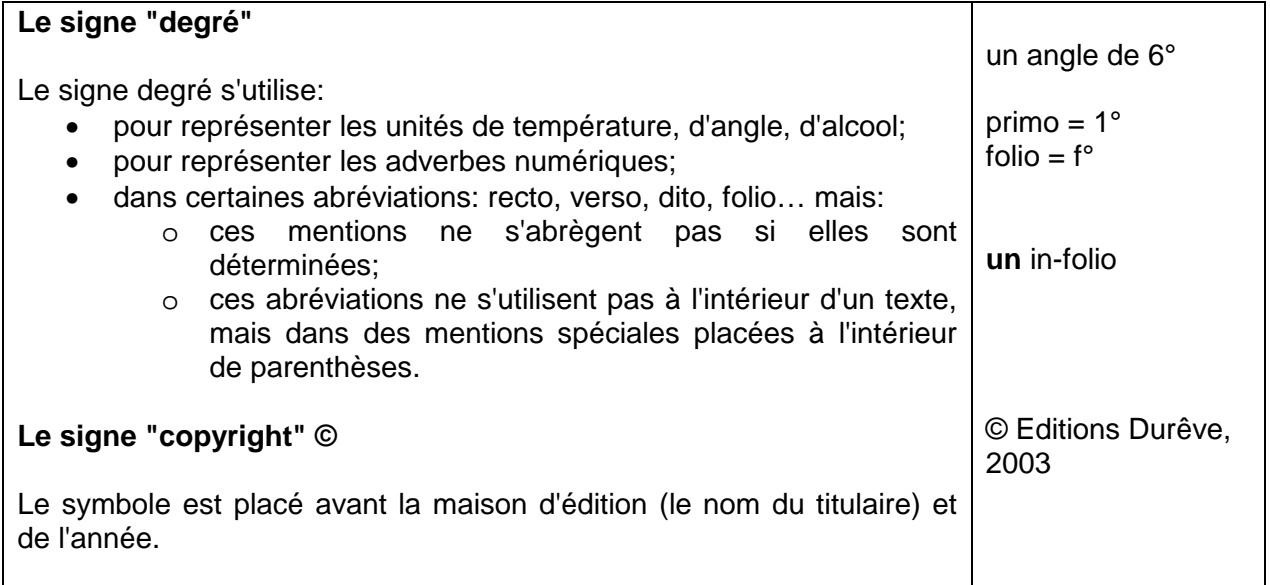

# **3. Les abréviations usuelles**

# **3.1. Quelques abréviations**

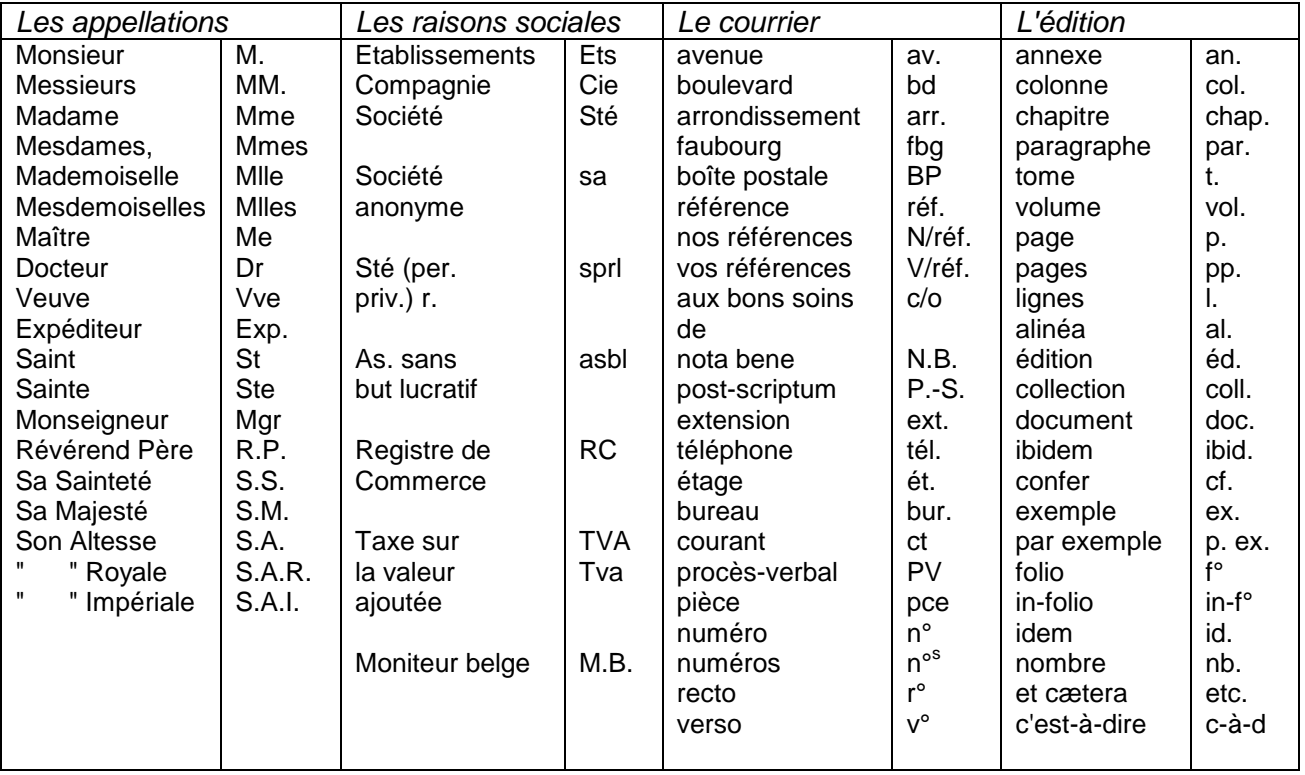

# **3.2. Règles de composition des abréviations**

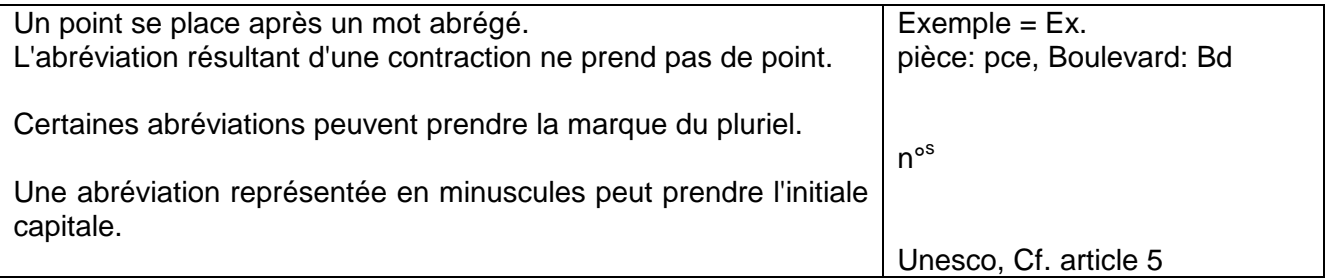

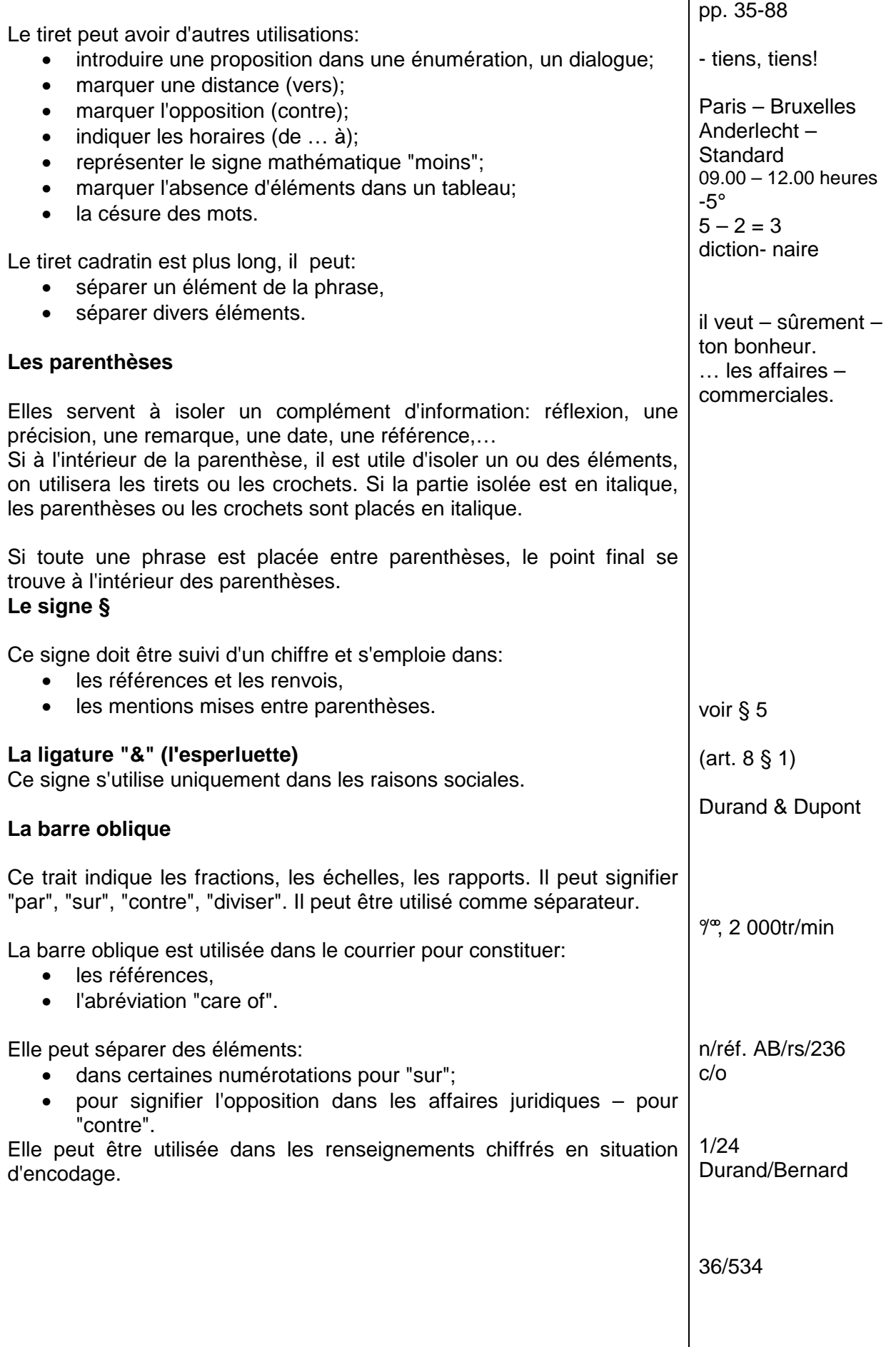

# **Etude du clavier**

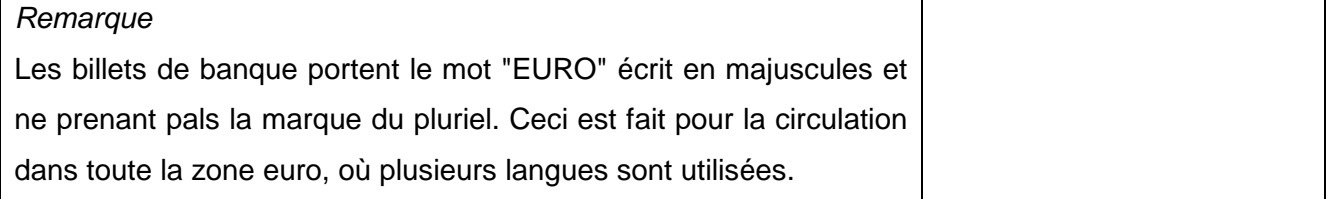

# **1.2. Quelques symboles des unités de mesure**

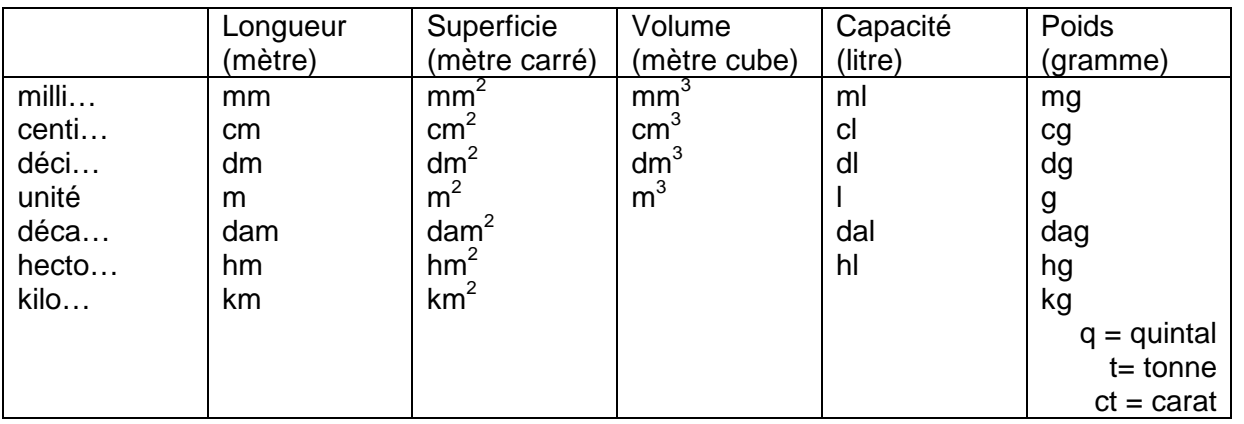

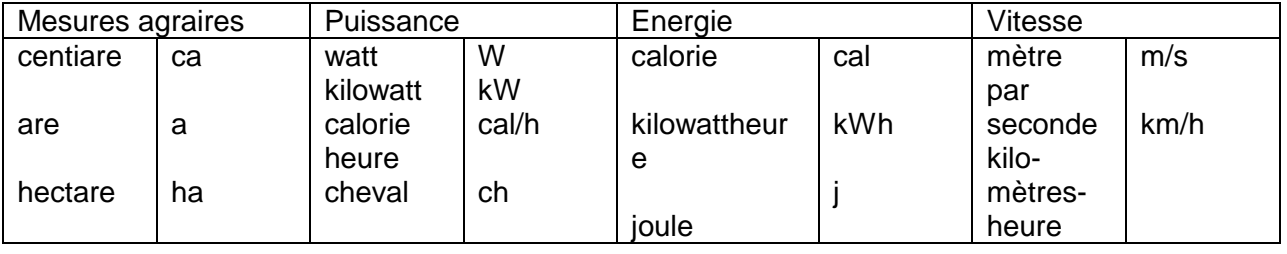

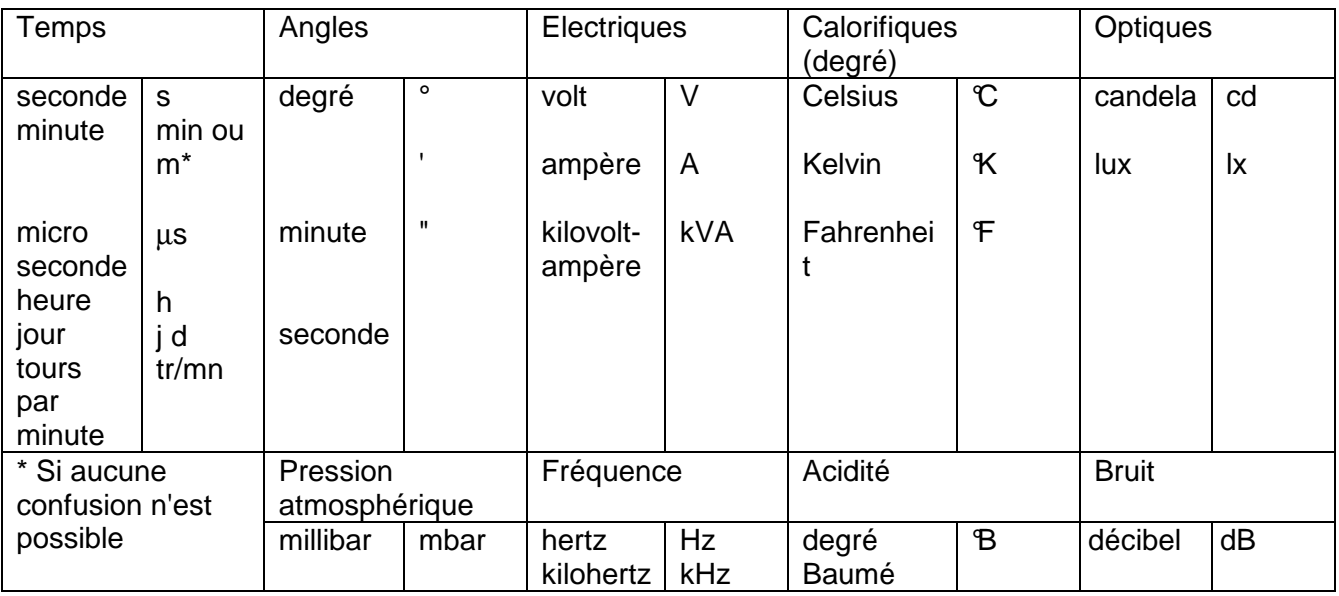

# **2. Les signes spéciaux**

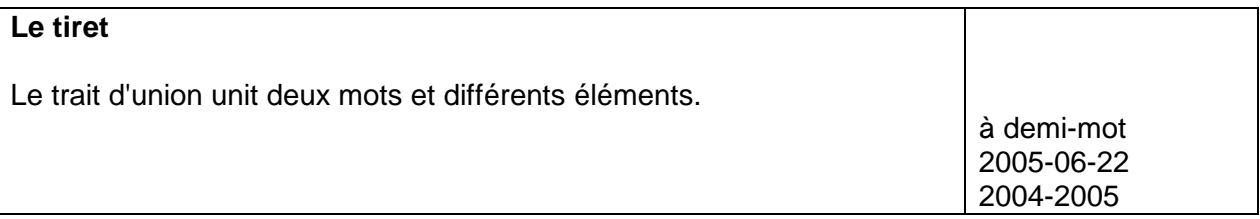

# **Etude du clavier LES SIGNES SPECIAUX ET LES TECHNIQUES SPECIALES**

# **1. Les symboles**

# **1.1. L'utilisation des symboles**

**Les symboles des unités** 

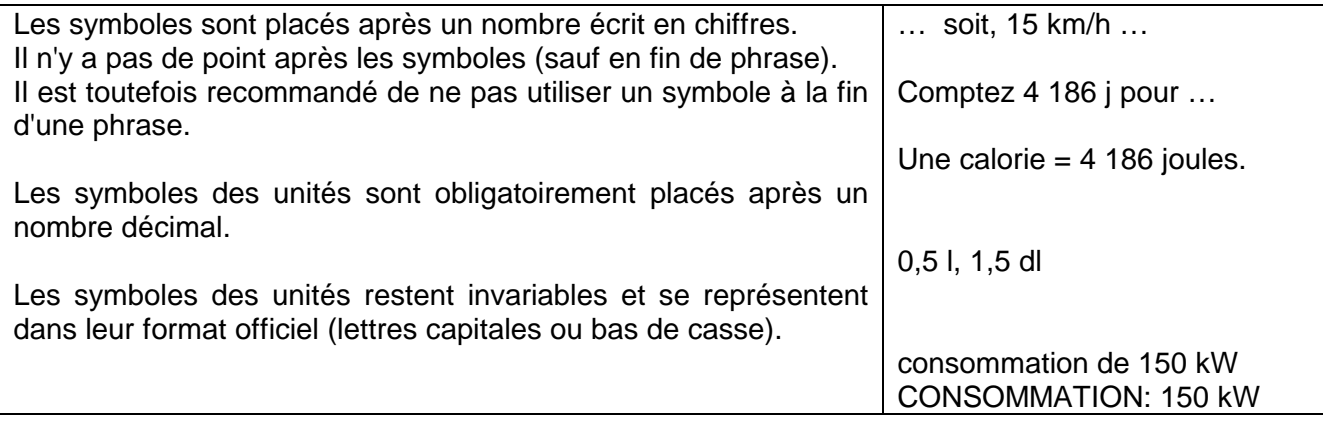

# **L'euro et les unités monétaires**

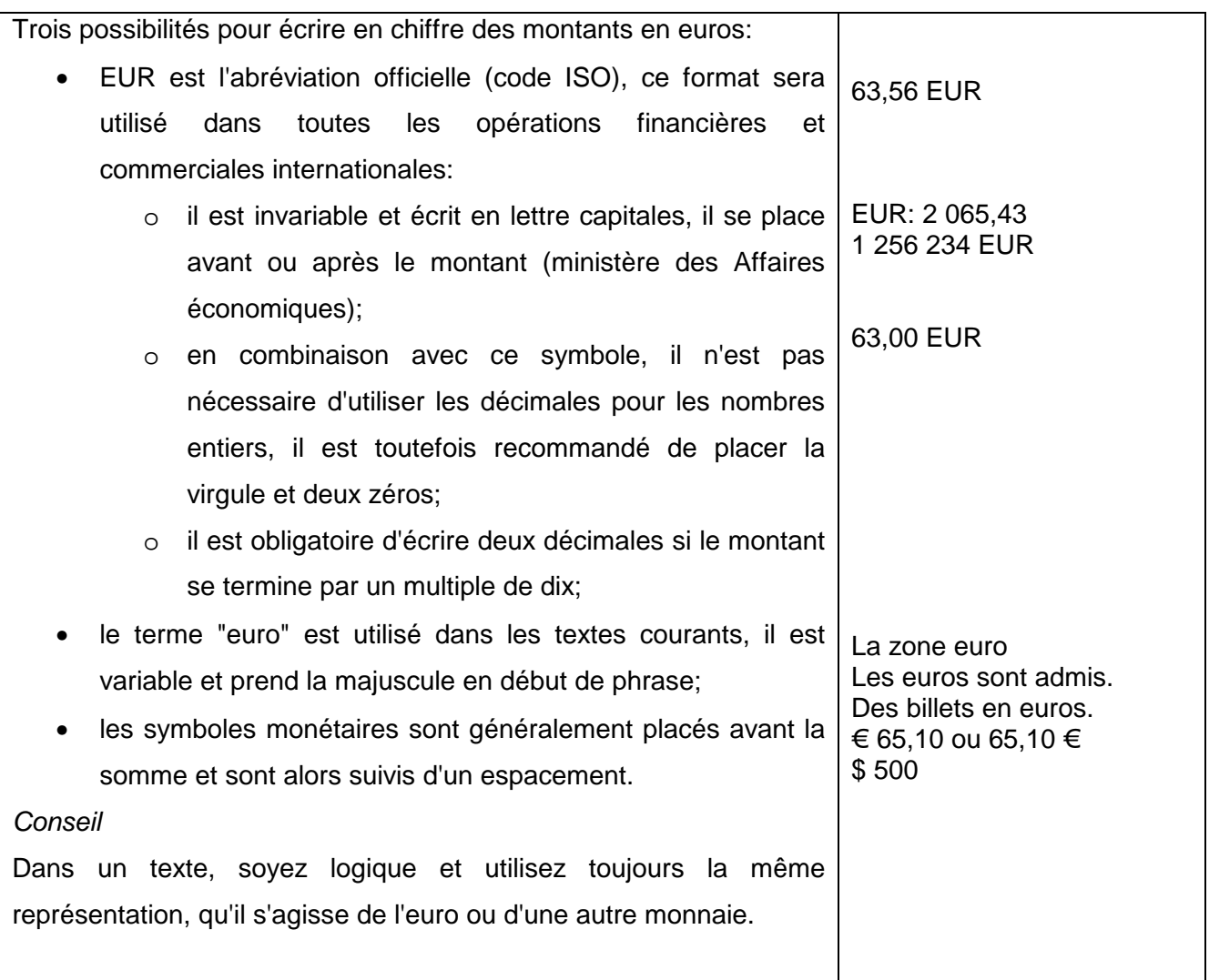

### **Etude du clavier**

**Les nombres formulés en toutes lettres** 

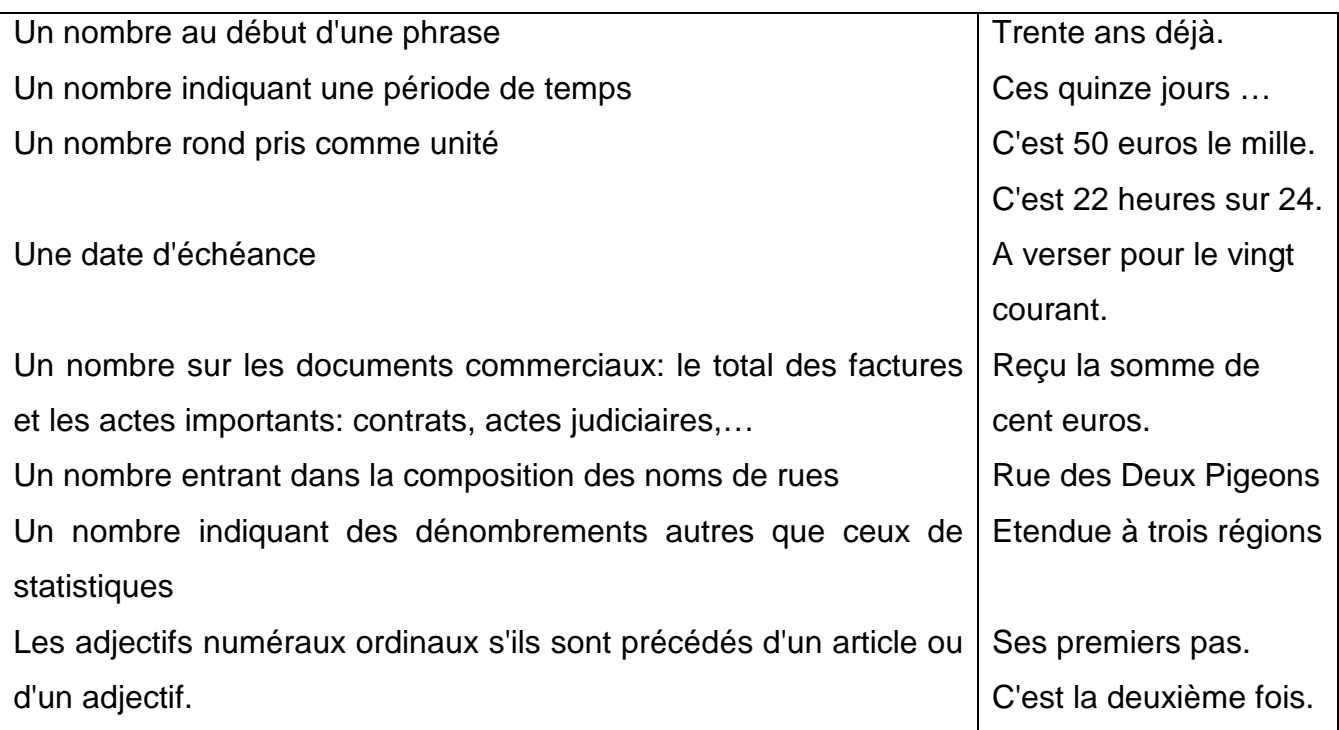

Dans les textes courants, les nombres s'écrivent en chiffres lorsqu'il s'agit des années, de dates, de quantités exactes ou d'une numérotation explicite. Le zéro mathématique sera toujours utilisé.

**L'emploi des chiffres romains** 

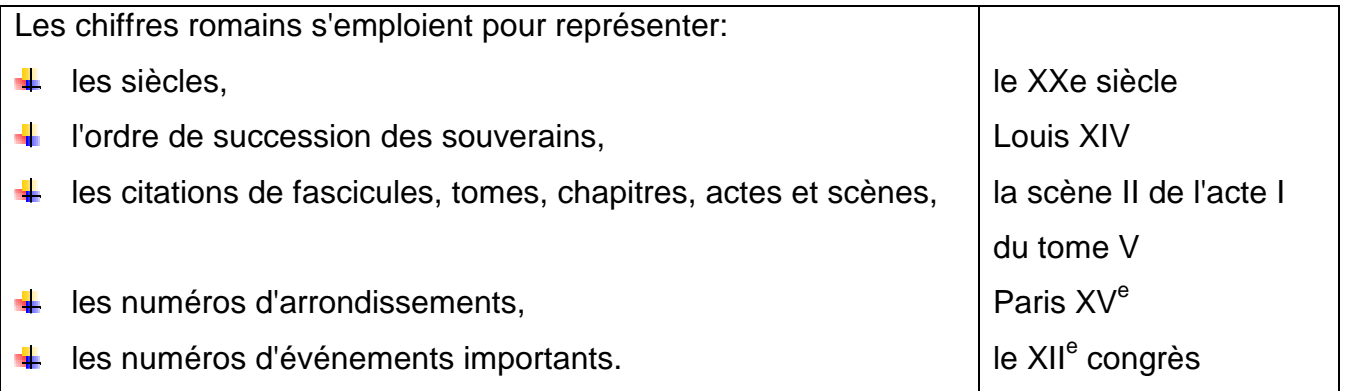

Pour représenter les numéros de titres de contrats et les énumérations composées, les chiffres arabes sont conseillés (normes IBN).

Il est obligatoire de représenter les quatre chiffres du millésime.

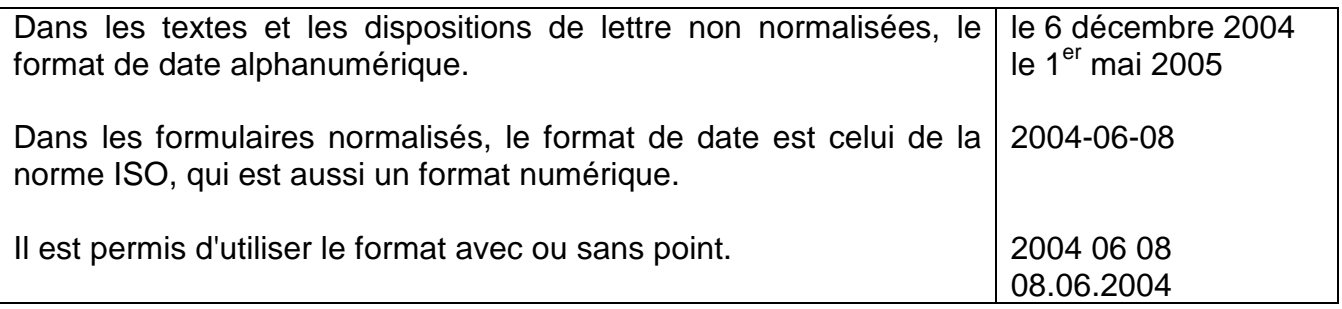

# **L'adjectif numéral ordinal**

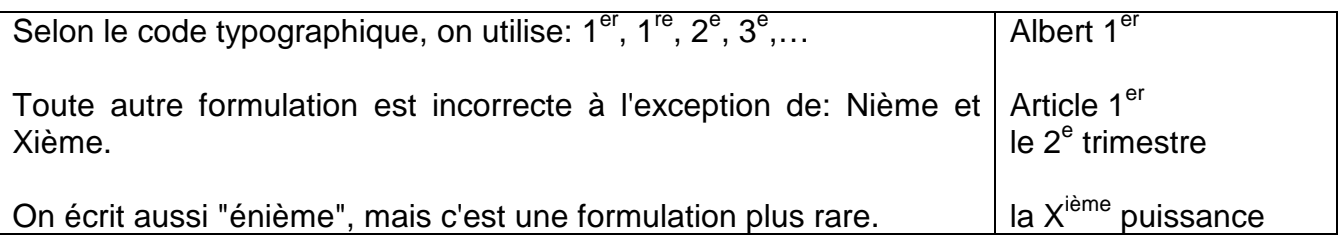

# **2. L'utilisation des chiffres et des lettres**

**Les nombres formulés en chiffres arabes** 

### S'écrivent en chiffres

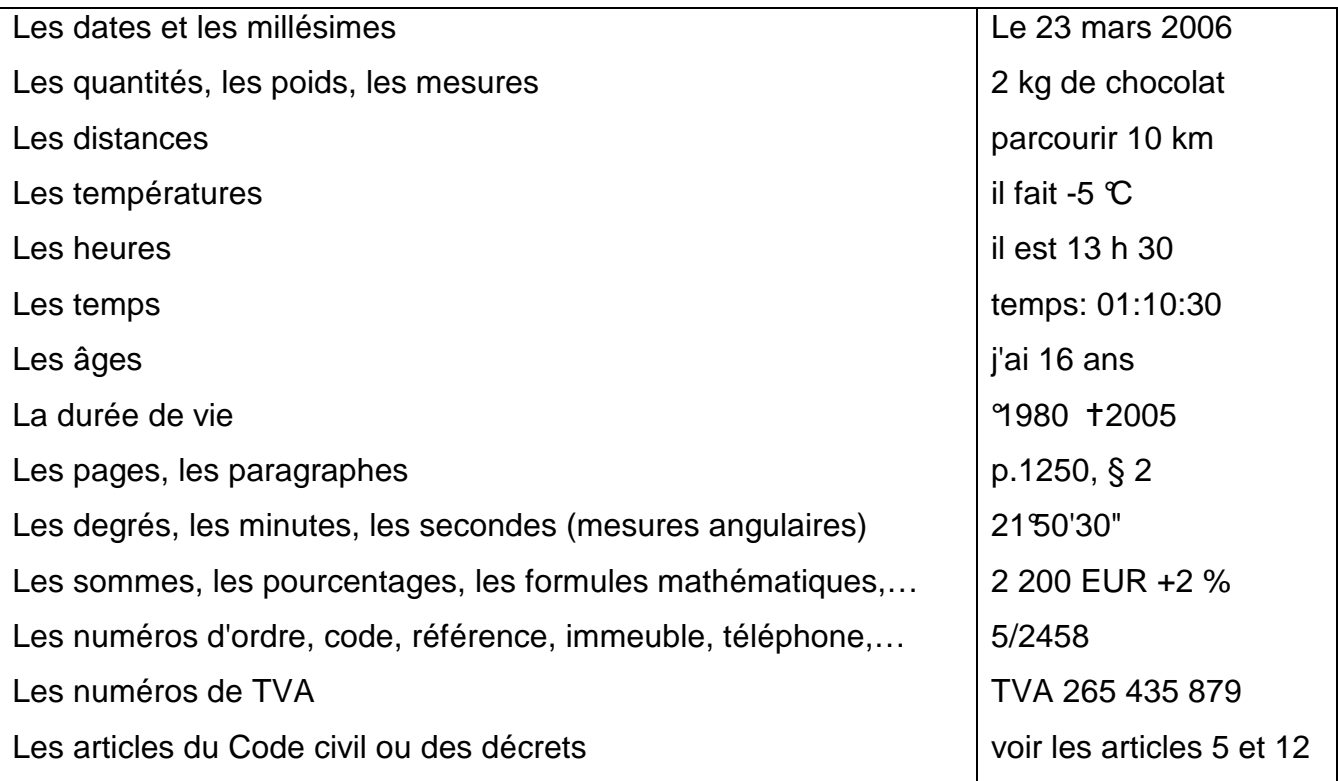

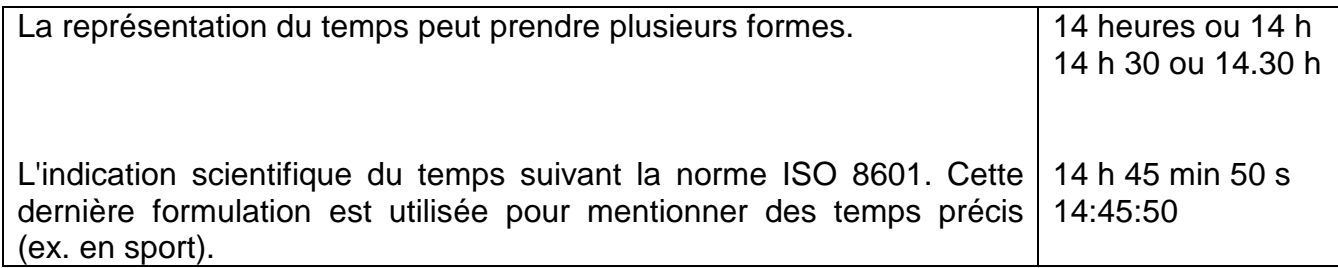

#### **La présentation des numéros**

Les chiffres formant les numéros sont groupés sans espacement.

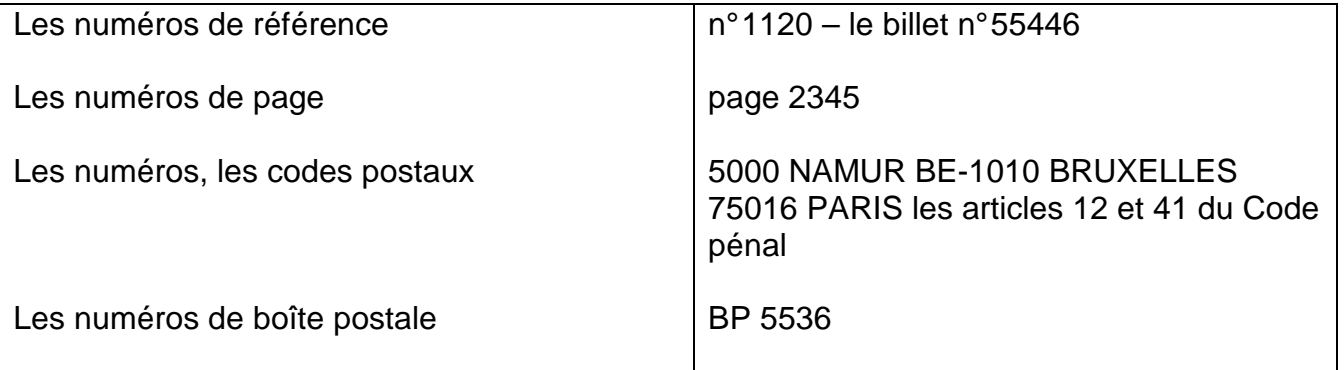

Les numéros de compte de banque belge Les groupes de 3, 7 et 2 chiffres sont séparés par un tiret. Aucun espacement n'est prévu. Exemple: 000-0514987-00

#### **Les numéros de téléphone**

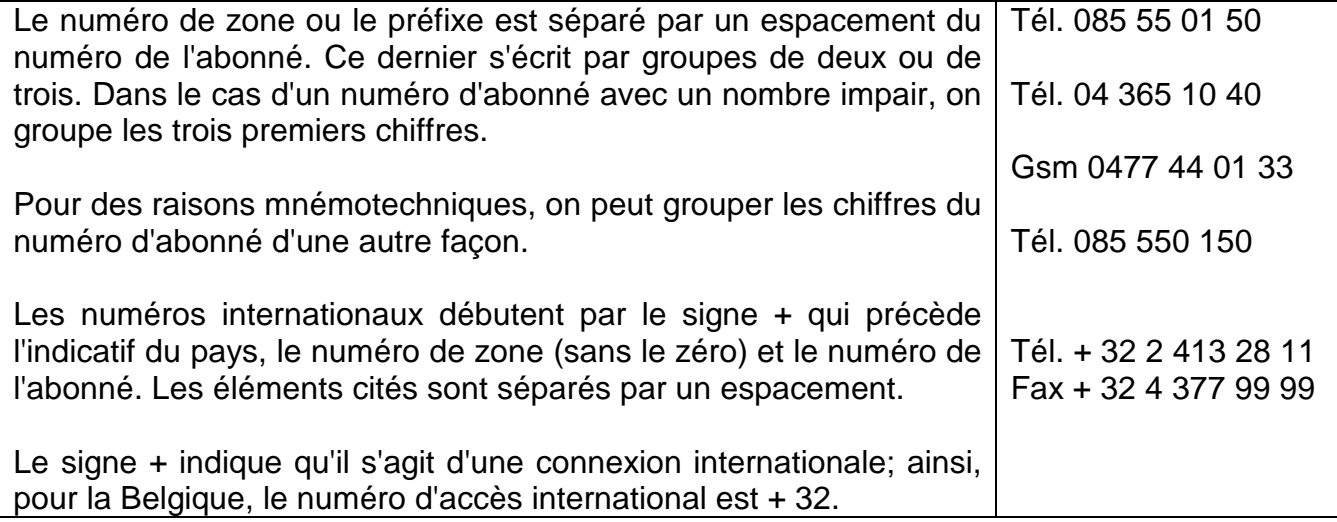

Les numéros de maison

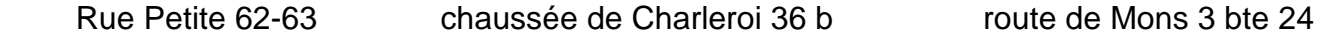

# **1. Leurs représentations**

Les chiffres arabes (1, 2, 3, 4…) sont utilisés. Dans certains contextes, les chiffres romains restent en vigueur (I; II, III, IV…). Pour représenter le zéro, le symbole mathématique sera utilisé en priorité.

Une phrase ne peut débuter par un nombre écrit en chiffres. On préférera la composition en toutes lettres. Les nombres ne sont pas scindés à la fin d'une ligne.

### **La présentation des nombres**

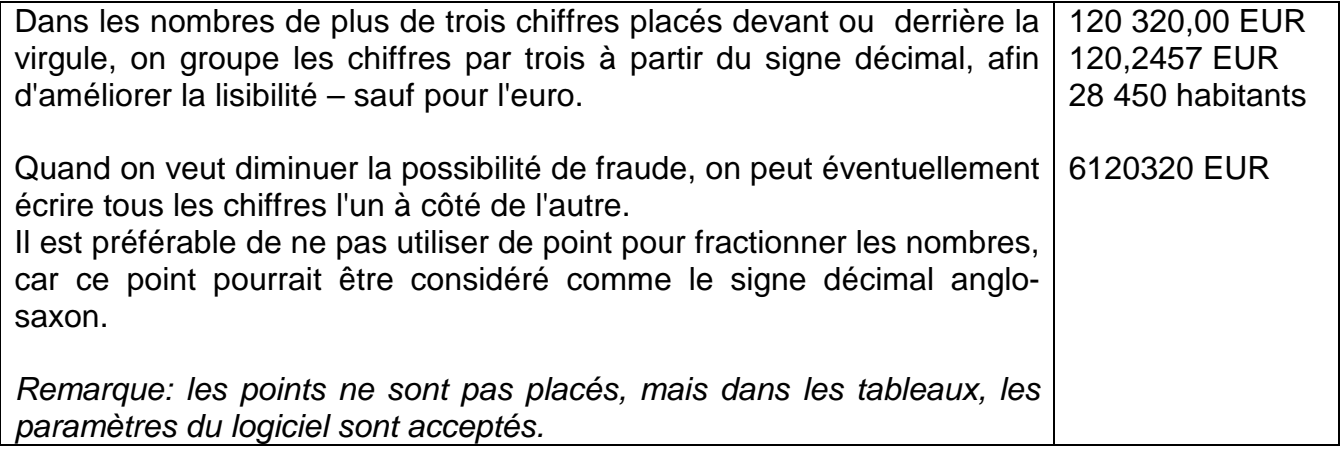

**La présentation du nombre décimal** 

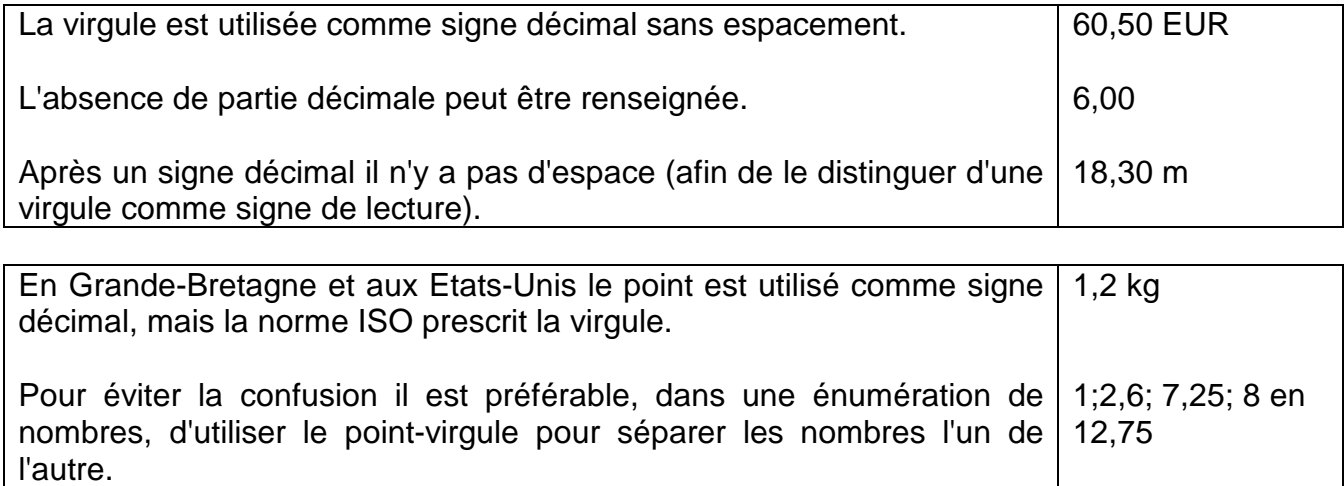

**Les sommes et les additions** 

Le signe "moins" indique les nombres négatifs. Il est soit placé avant ou après. Un espacement blanc est prévu.

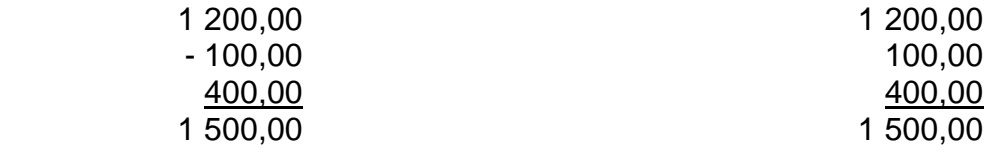

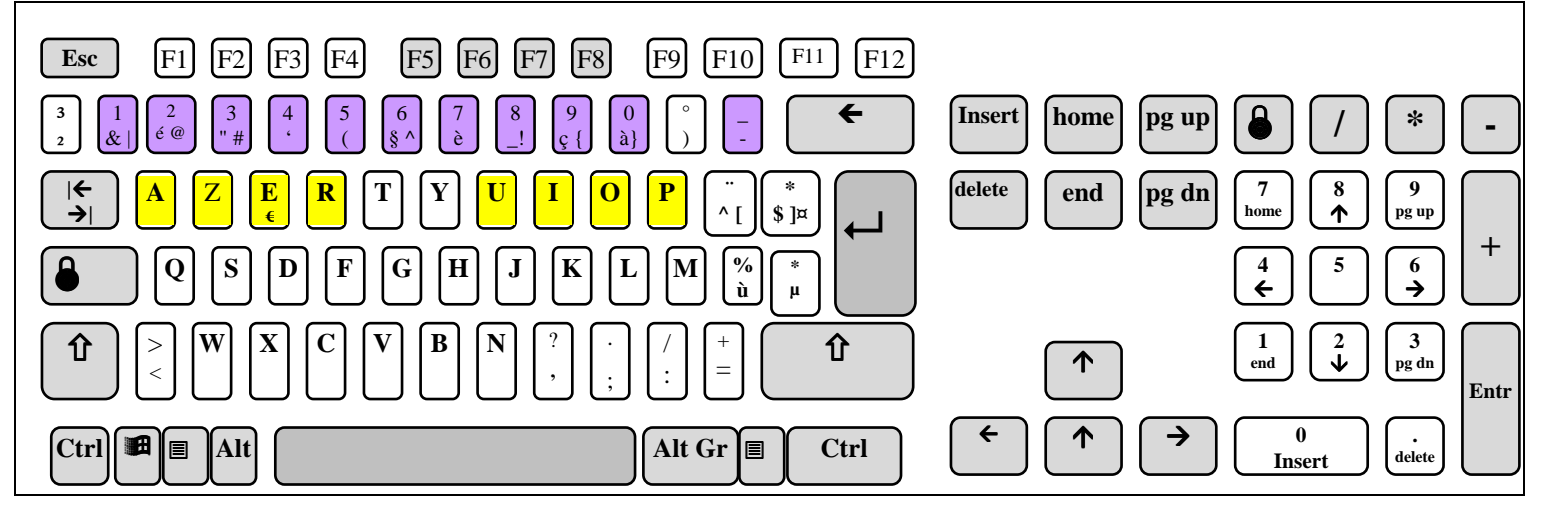

## **LES CHIFFRES ET LES NOMBRES**

1. Révision: phrases à dactylographier de trois à cinq fois.

J'ai rendu le porte-clés cassé à mon père (il était déçu). J'ai reçu (avant-hier) la bière commandée à ton fournisseur.

2. Exercices d'application: dactylographier deux lignes de chacun des exercices.

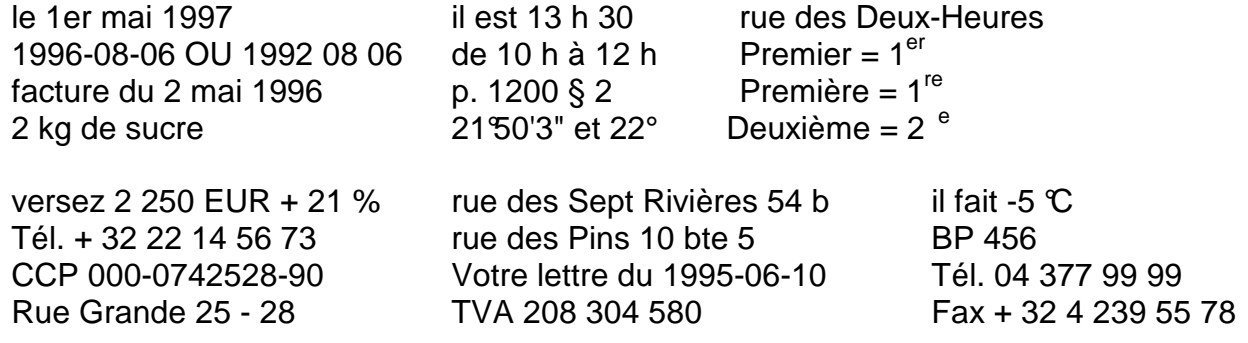

3. Exercices d'application: effectuer une ligne librement.

Cinquante ans! Vous ne les paraissez pas. Le temps passe! Quinze jours chez vous, c'est trop court. J'ai payé ces enveloppes 5 EUR le mille. Veuillez verser cette somme pour le vingt-cinq courant. Reçu de M. DUPONT la somme de trois mille francs. Ce bail prend cours au premier décembre mil neuf cent septante.

1° les sommes dans les contrats (pour confirmer et éviter les erreurs ou le trafic),

2° le total dans les factures.

Je suis arrivé la deuxième. Ses premiers succès.

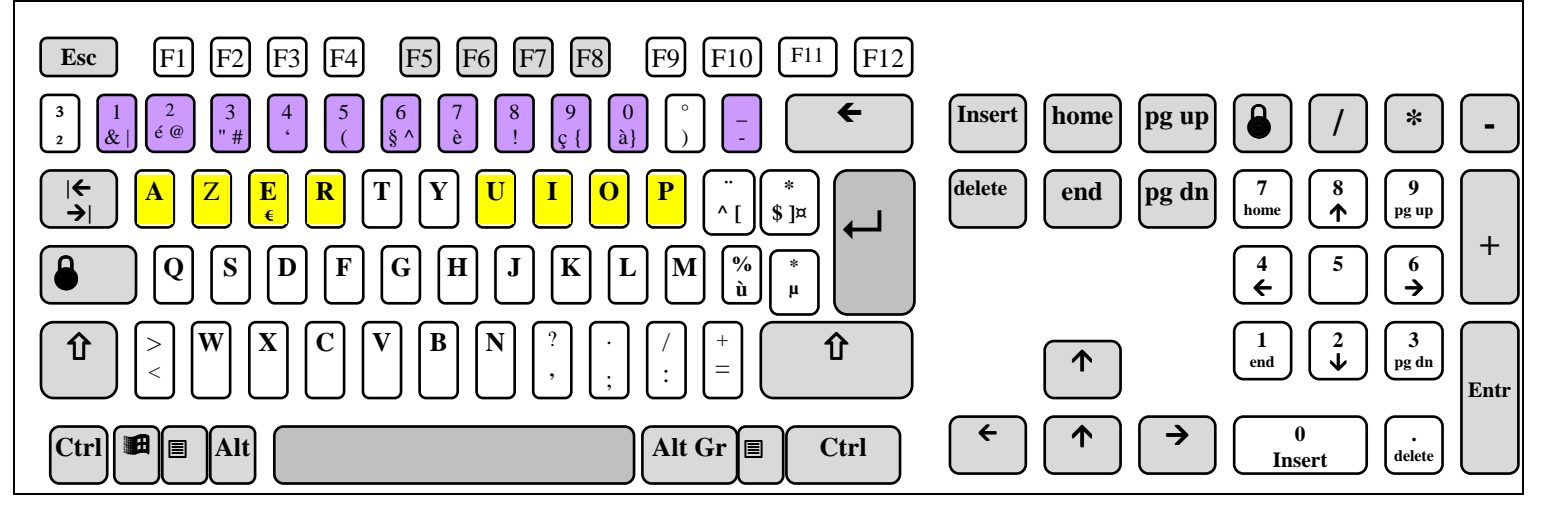

## **LES CHIFFRES**

1. Exercices sous la dictée: effectuer une ligne des groupes de mots ci-dessous.

A2 Z3 E4 R5 R6 U7 U8 I9 O0

2. Révisions: phrases à dactylographier de trois à cinq fois.

J'ai rendu le porte-clés cassé à mon père (il était déçu). J'ai reçu (avant-hier) la bière commandée à ton fournisseur.

3. Exercices d'application: effectuer deux lignes librement.

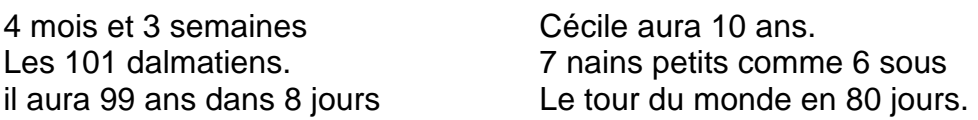

Etudier le soleil 24 heures sur vingt-quatre. Rendez-vous: rue Capitaine Ferber, 345 à Paris. Au début des années 1980, c'était l'engouement. Votre lettre du 16 courant nous est bien parvenue.

#### 4. Exercices de contrôle: dactylographier de trois à cinq fois la phrase.

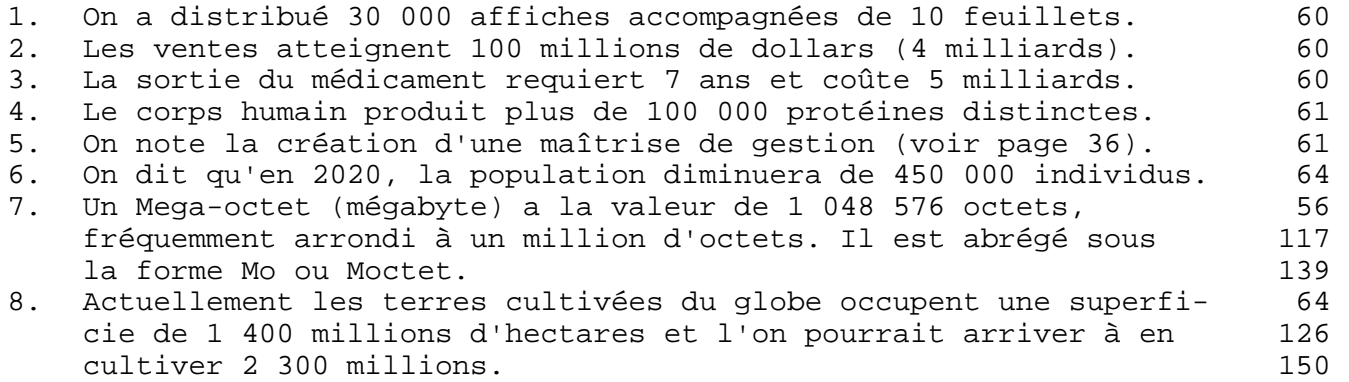

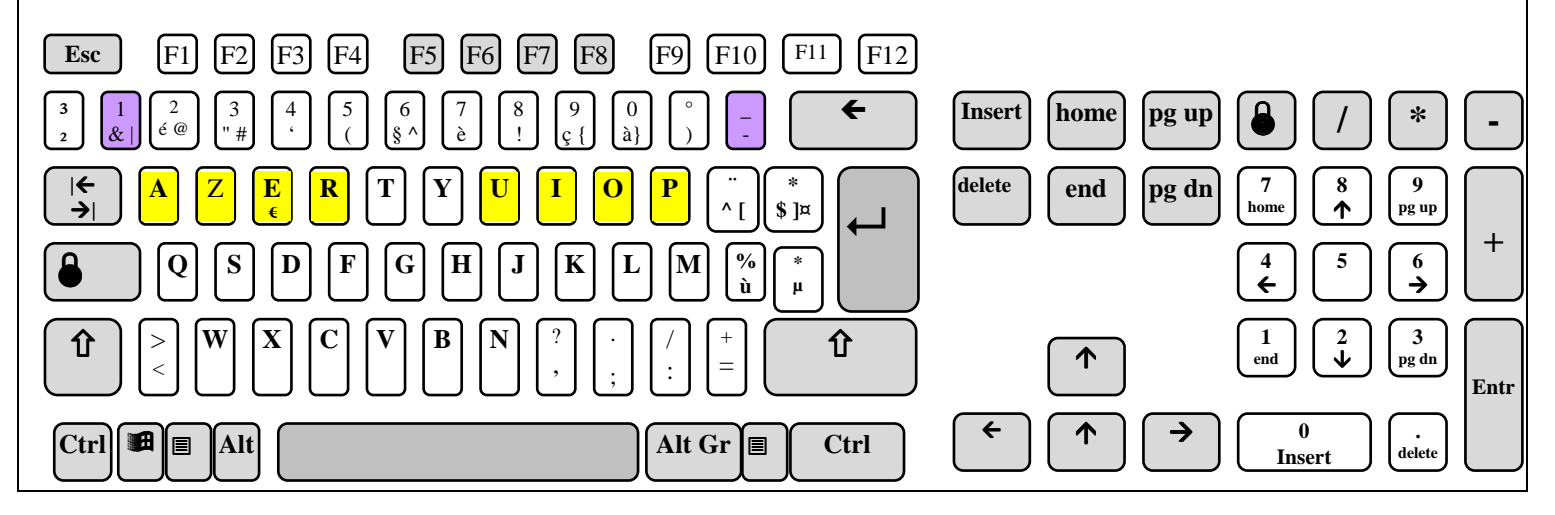

## **LA TOUCHE Tiret ET l'esperluette**

Le trait d'union (unit deux mots) pas d'espacement avant ni après <sup>→</sup> à demi-mot **L'esperluette s'utilise uniquement dans les raisons sociales un espacement avant et après Durant & Durand Le tiret ou le trait (sépare des éléments) et peut servir de parenthèses un espacement avant et après Je désire – oh oui – son bonheur** 

1. Exercices sous la dictée: effectuer une ligne des groupes de mots ci-dessous.

p- u- p- a&a&a&

2. Exercices d'évaluation

Frapper deux lignes Disposer le texte deux fois

non-sens excusez-moi demi-jour **Qui suis-je?** 

rendez-vous des va-et-vient au-dedans, au-dehors,

3. Exercices d'application: effectuer deux lignes librement.

Gardez-vous des préjugés. Dites-lui avec des fleurs. Riens de pire – rien de mieux. Marie-France a 6 ans – ce jour. Dites-moi, le blé que j'ai semé peut-il mourir? Il souriait – croyant que tu ne le voyais pas.

4. Exercices de contrôle: dactylographier de trois à cinq fois la phrase.

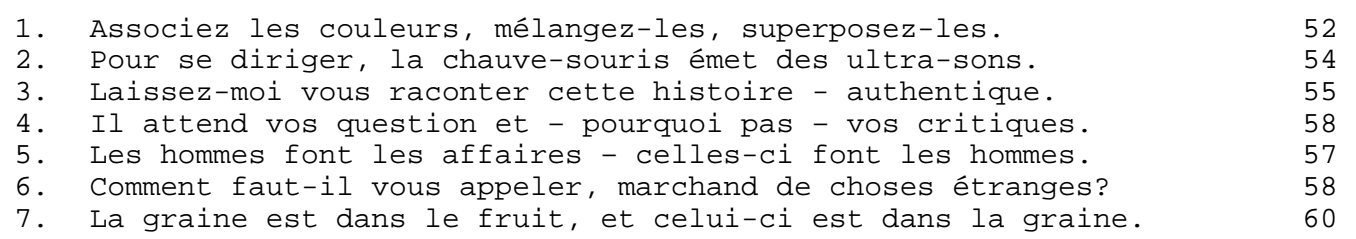

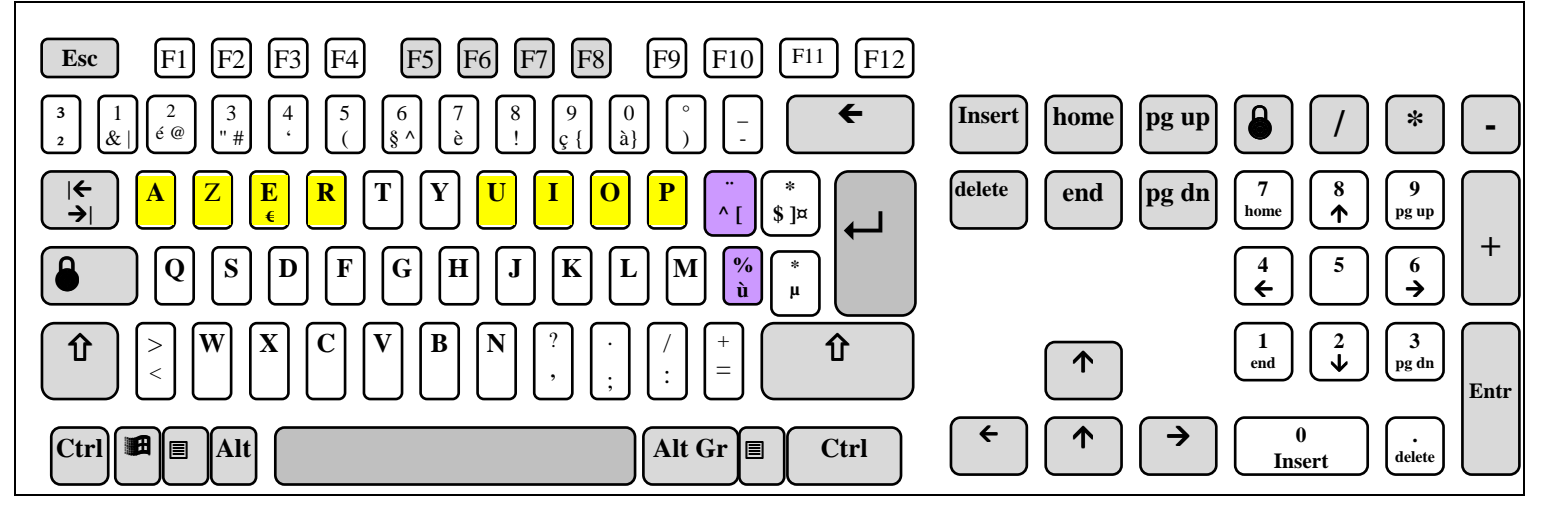

#### **LA TOUCHE DE L'ACCENT CIRCONFLEXE ET DU TREMA - LA TOUCHE "ù"**

**La touche de l'accent circonflexe et du tréma est dite "touche morte". Cela signifie qu'il faut enfoncer la touche de l'accent circonflexe ou du tréma avant d'actionner la touche correspondant à une lettre. 1. enfoncez ^ 2. u "û"** 

1. Exercices sous la dictée: effectuer une ligne des groupes de mots ci-dessous.

Où brûles-tu ce sapin de Noël? Il y a "Les autres".

2. Exercices d'évaluation

Frapper deux lignes deux interesses de la proposer le texte deux fois

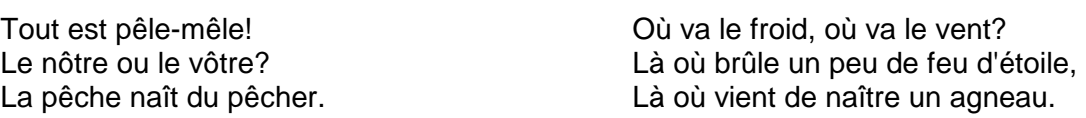

3. Exercices d'application: effectuer deux lignes librement.

L'âge d'or était l'âge où l'or ne régnait pas. Où que vous alliez, l'exactitude est de rigueur. Les rêves sont les clés pour sortir de nous-mêmes. Sans mémoire, on ne peut s'autoriser à être menteur. Le caïman paraît se reposer sur les îlots du fleuve. Il s'agit d'être grand et mûr, et non de le paraître.

4. Exercices de contrôle: dactylographier de trois à cinq fois la phrase.

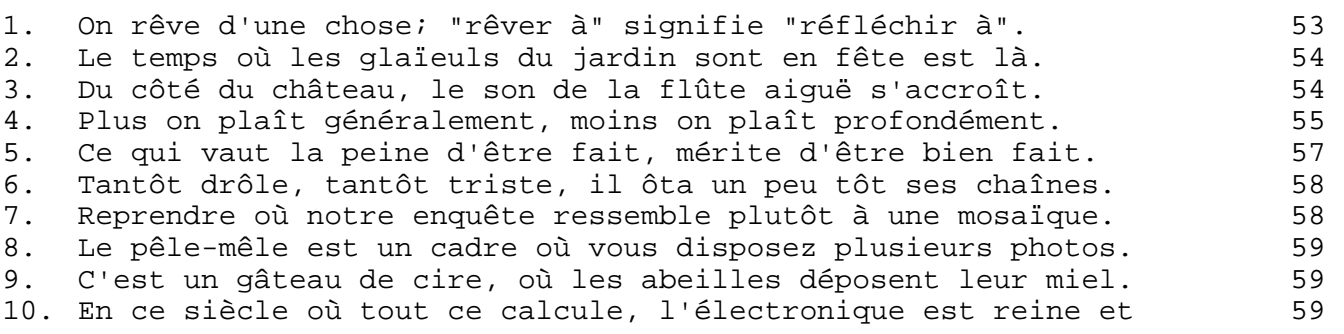

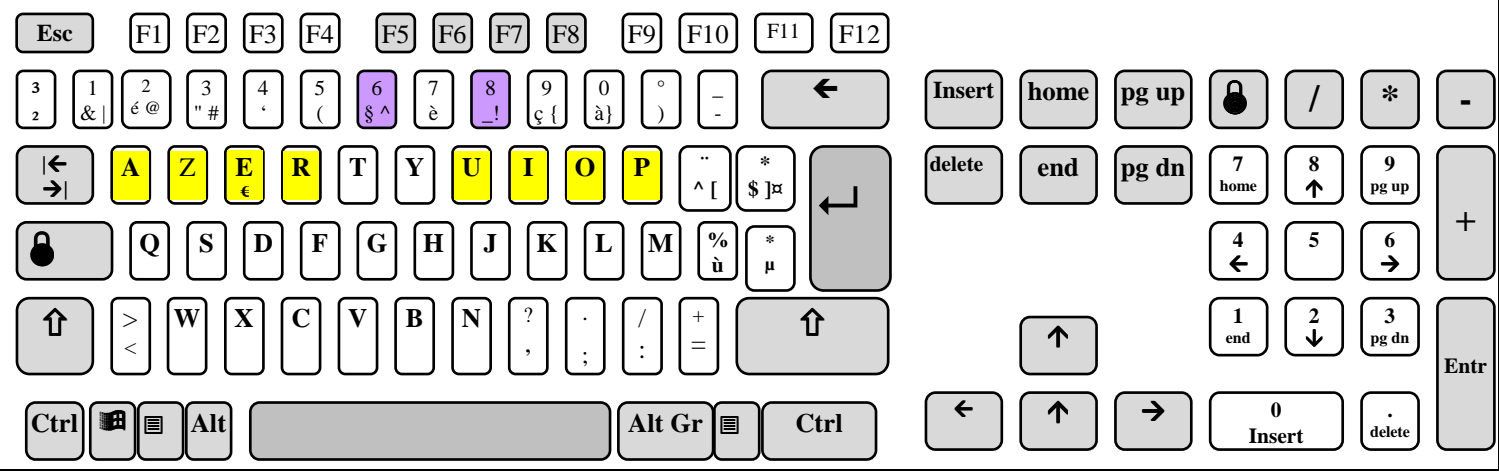

## **Le point d'exclamation et le signe paragraphe – les chiffres 8 et 6**

# Le point d'exclamation: pas d'espacement avant et un après *→* Ah! Boniour! Le signe paragraphe: un espacement avant et après  $\infty$  au § 2

1. Exercices sous la dictée: effectuer une ligne des groupes de mots ci-dessous.

 $r \simeq r \simeq r \simeq 0$  u! u!

2. Exercices d'évaluation: effectuer une ligne selon le rythme imposé et une librement.

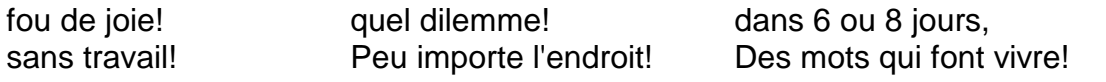

3. Exercices d'application: effectuer deux lignes librement.

Ceux qui recommencent leur travail! Ceux qui recommencent leurs études! Ceux qui recommencent à tendre la main!

C'est le quatrième jour de voyage! Difficile de retrouver le chemin du quotidien! Difficile de ne pas décider à la place des autres! Difficile de ne pas répondre à la place des autres!

### 4. Exercices de perfectionnement: dactylographier deux fois chaque phrase. et/ou de contrôle : dactylographier de trois à cinq fois la phrase.

- 1. Je les aime jeunes, belles et blondes! Pas vous! 48
- 2. Avec des promesses, on te mettra la lune dans la main! 54
- 3. Beaucoup de richesse, beaucoup de soucis! Quel dommage! 55
- 4. Qui peut s'asseoir sur l'eau sans se mouiller? (L'ombre.) 57
- 5. Voir les choses à faire, sans oublier les personnes à aimer! 61
- 6. L'amitié, c'est ouvrir son cœur pour comprendre que l'on ne sera jamais seul! 78

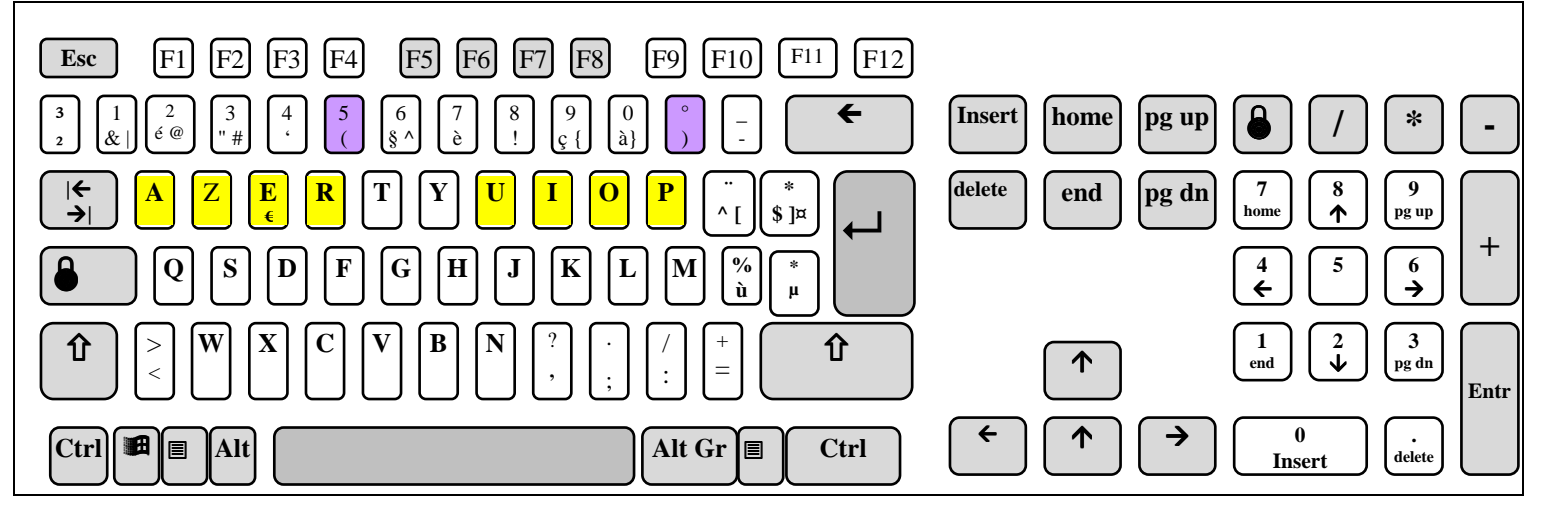

## **LES TOUCHES (parenthèses) et le CHIFFRE 5**

## **Les parenthèses: 1 espacement avant de les ouvrir mais 0 après, pas d'espacement avant de les fermer mais 1 après**  $\sigma$  **Jadis, (il y a longtemps).**

1. Exercices sous la dictée: effectuer une ligne des groupes de mots ci-dessous.

 $r(e($  p)o) (et), (ou), 5 ans 50 ans

2. Exercices d'évaluation: effectuer une ligne selon le rythme imposé et une librement.

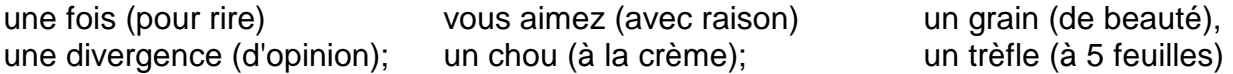

3. Exercices d'application: effectuer deux lignes librement.

La vérité (comme l'huile) remonte à la surface. Ne rien faire (du tout) est difficile comme tout. La curiosité (intellectuelle) n'est pas un défaut.

#### 4. Exercices de perfectionnement: dactylographier deux fois chaque phrase. et/ou de contrôle : dactylographier de trois à cinq fois la phrase.

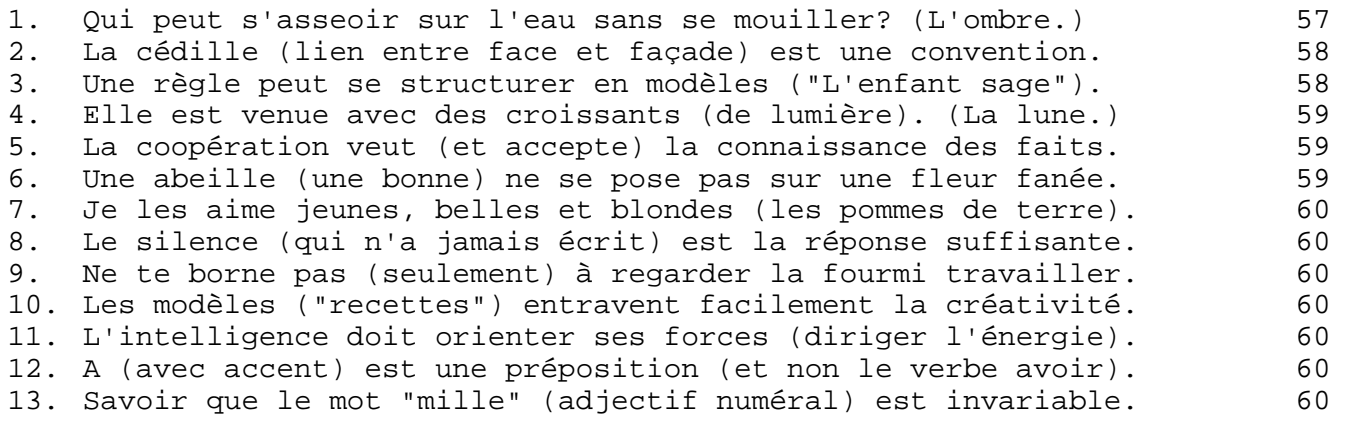

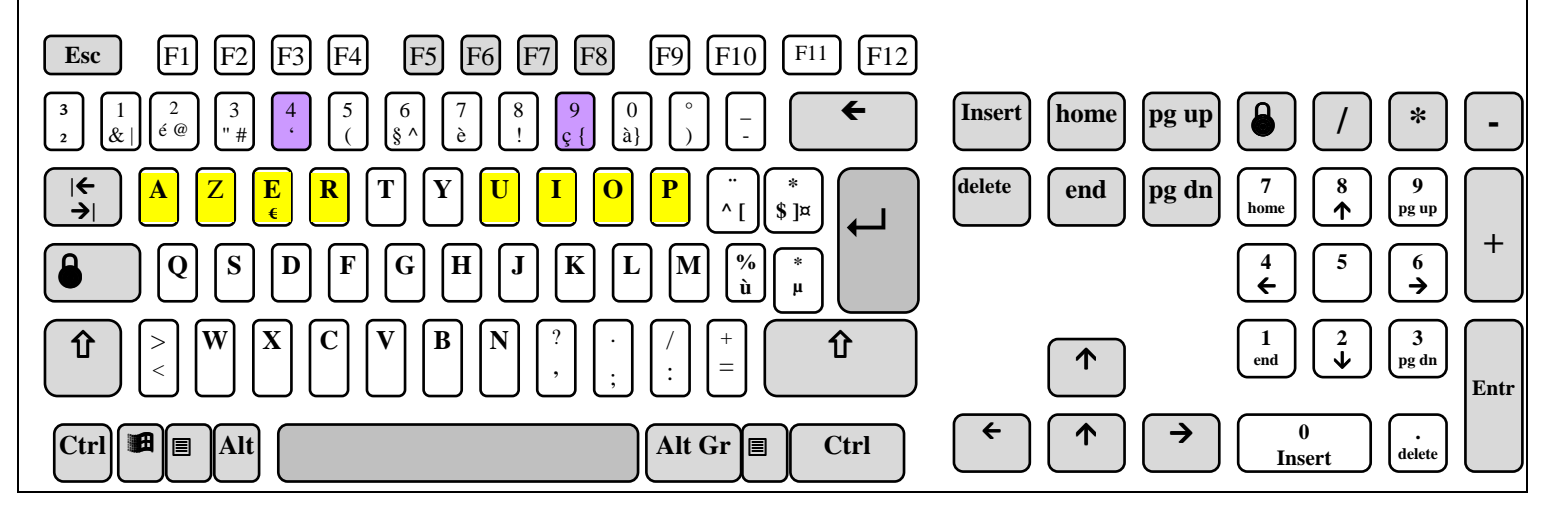

## **LA TOUCHE « ç », LES CHIFFRES 9 - 4 et l'APOSTROPHE**

# L'apostrophe: pas d'espacement avant et pas d'espacement après *Reçu l'ami.*

1. Exercices sous la dictée: effectuer une ligne des groupes de mots ci-dessous.

 $e' z'$  içoç  $4/4$  9 ans 40 ans

2. Exercices d'évaluation: effectuer une ligne selon le rythme imposé et une librement.

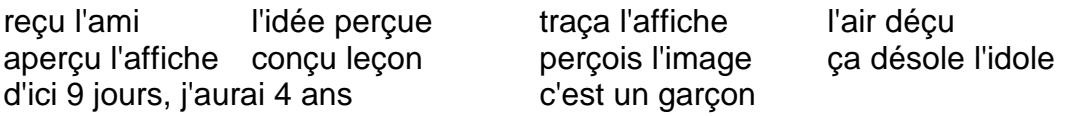

## 3. Exercices de perfectionnement: dactylographier deux fois chaque phrase. et/ou de contrôle : dactylographier de trois à cinq fois la phrase.

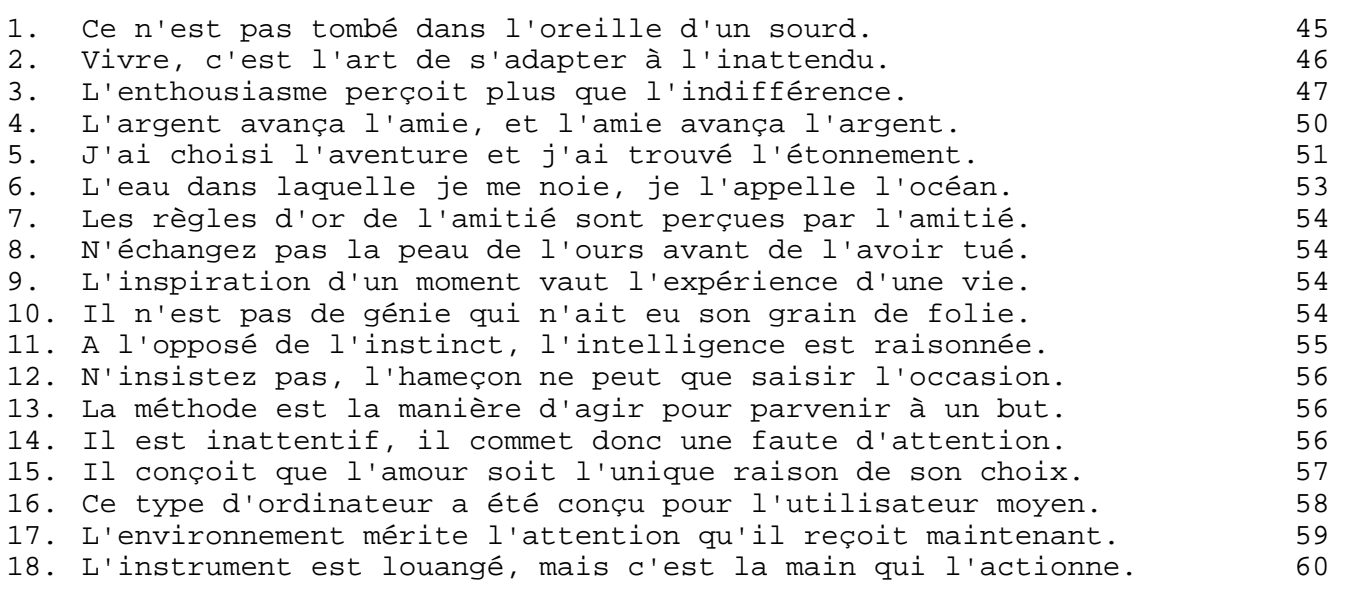

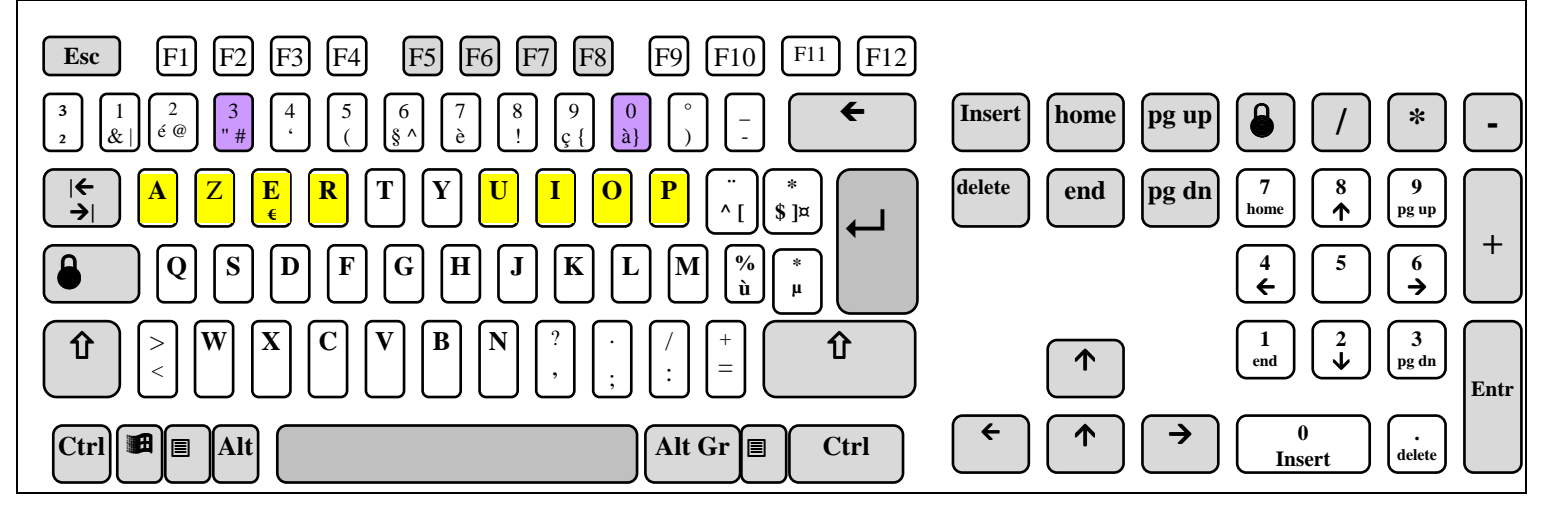

## **LA TOUCHE "à", LES CHIFFRES 3 - 0 et les "GUILLEMETS"**

## **Les guillemets: 1 espacement avant de les ouvrir mais 0 après, pas d'espacement avant de les fermer mais 1 après**  $\infty$  **Jadis, "il y a longtemps".**

1. Exercices sous la dictée: effectuer une ligne des groupes de mots ci-dessous.

z "oà pà e" uà là 3 ans 30 ans

2. Exercices d'évaluation: effectuer une ligne selon le rythme imposé et une librement.

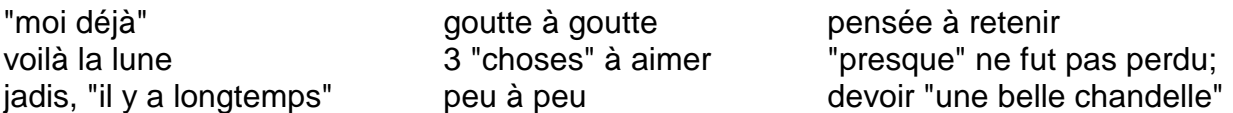

3. Exercices de perfectionnement: dactylographier deux fois chaque phrase. et/ou de contrôle : dactylographier de trois à cinq fois la phrase.

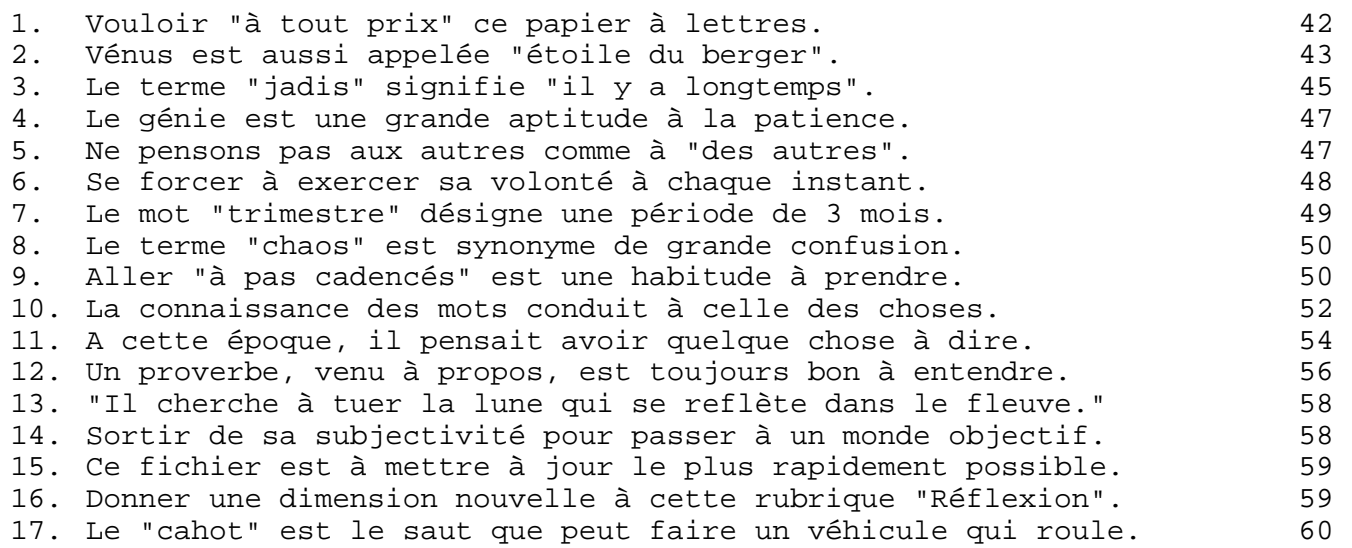

**Réalisation Pierre Cornet Chargé de cours à l'IEPSCF Chênée - Soumagne**

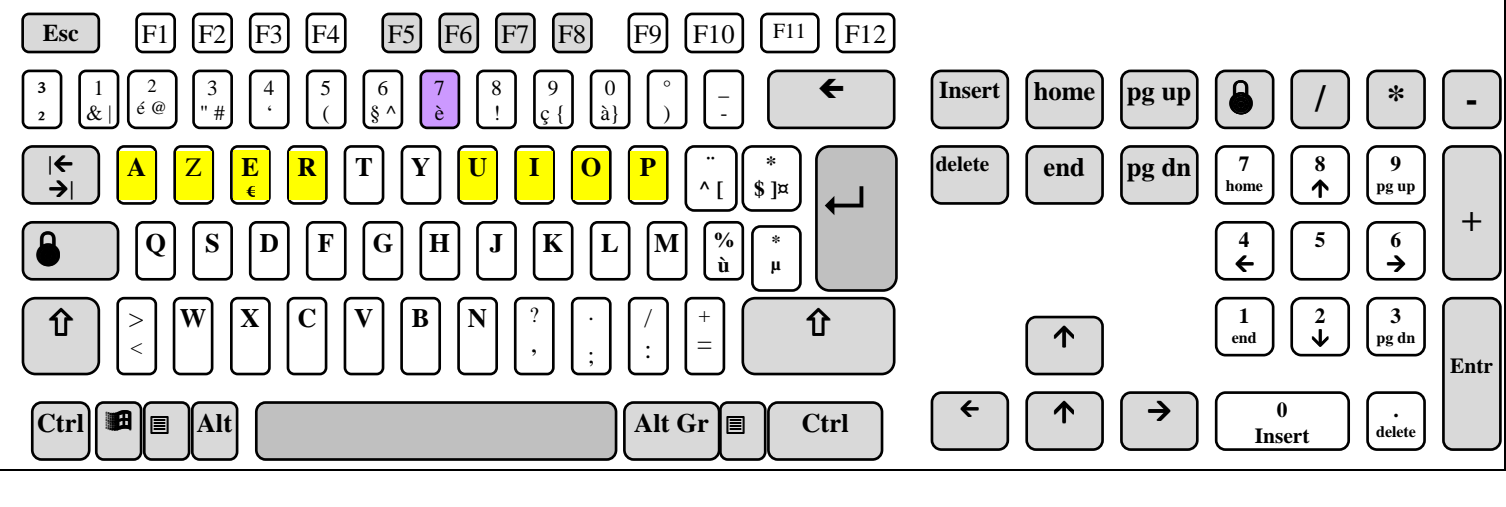

## **LA TOUCHE « è » et le CHIFFRE 7**

1. Exercices sous la dictée: effectuer une ligne des groupes de mots ci-dessous.

père mère r7 u7 e7 i7 e7 i7

2. Exercices d'évaluation: effectuer une ligne selon le rythme imposé et une librement.

sème gère sève lève pièce amère brève colère  $\qquad$  après poète succès fidèle abrège phonème espèce remède Antoine a 7 ans

3. Exercices d'application: dactylographier deux fois chaque ligne des exercices.

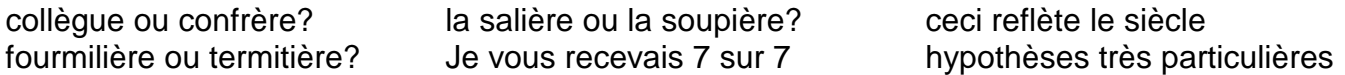

4. Exercices de perfectionnement: dactylographier deux fois chaque phrase. et/ou de contrôle : dactylographier de trois à cinq fois la phrase.

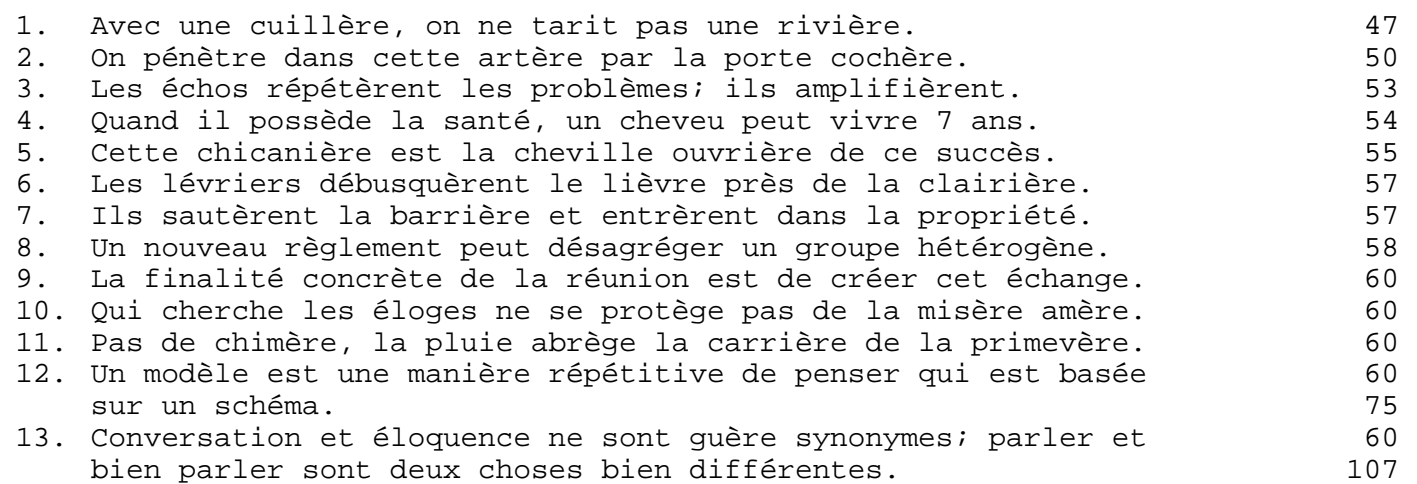

**Réalisation Pierre Cornet Chargé de cours à l'IEPSCF Chênée - Soumagne**

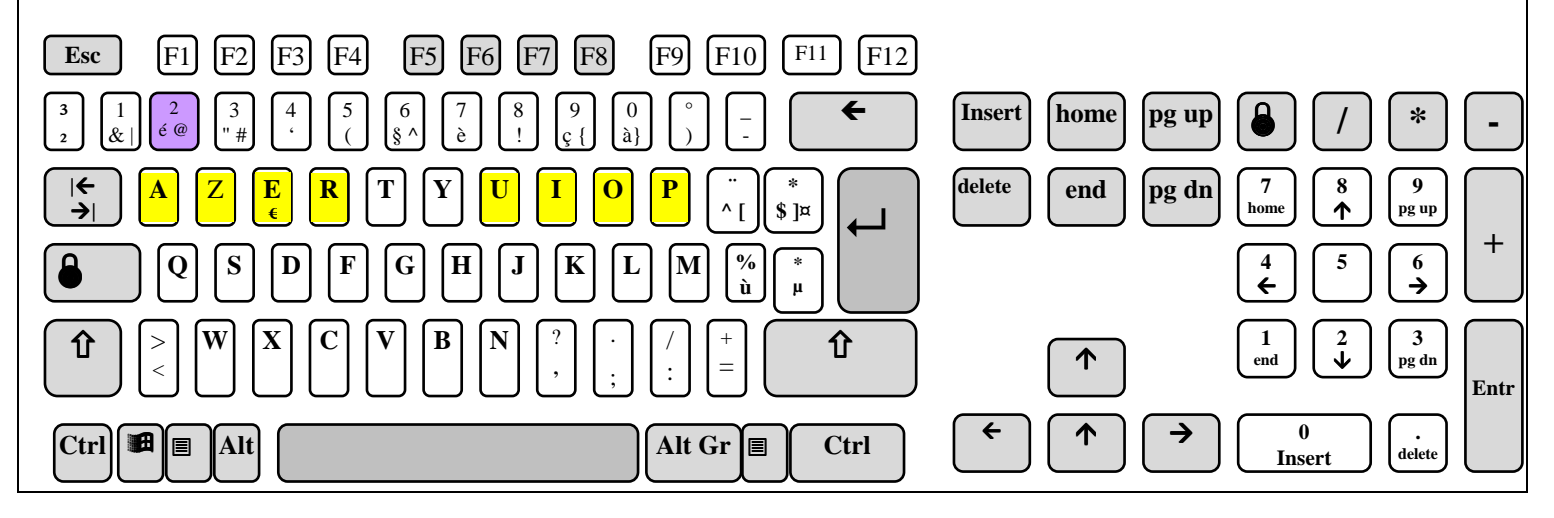

# **LA TOUCHE « é » et le CHIFFRE 2**

1. Exercices sous la dictée: effectuer une ligne des groupes de mots ci-dessous.

ré pré aéré abbé a2 p2 r2 o2 e2 i2

2. Exercices d'évaluation: effectuer une ligne selon le rythme imposé et une librement.

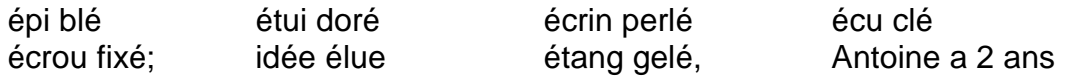

3. Exercices d'application: dactylographier deux fois chaque ligne des exercices.

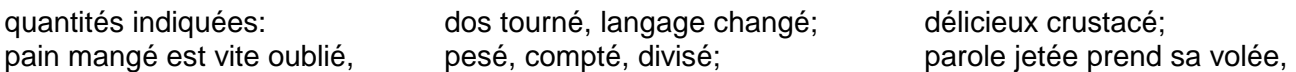

4. Exercices de perfectionnement et de contrôle: dactylographier de 3 à 5 fois la phrase.

 Un temps de réflexion est une économie de temps. Généralement, eau répandue vaut mieux que vase brisé. Un ananas: aspérités extérieures et douceur intérieure.

5. Exercices de perfectionnement: dactylographier deux fois chaque phrase. et/ou de contrôle : dactylographier de trois à cinq fois la phrase.

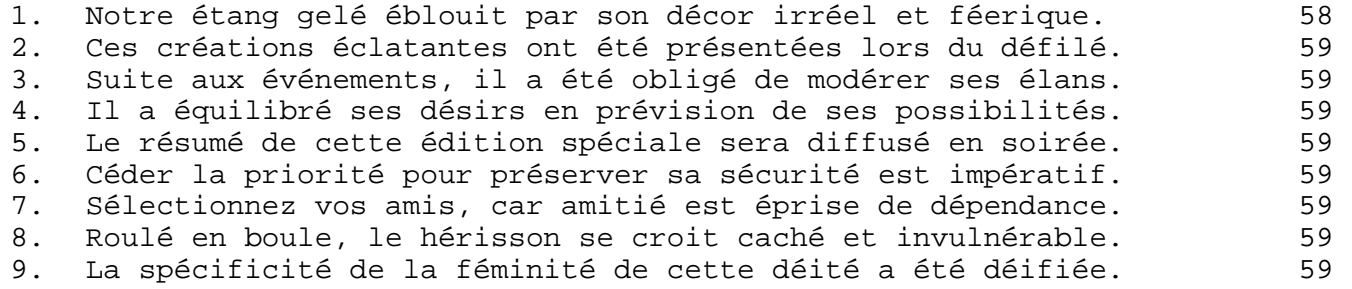

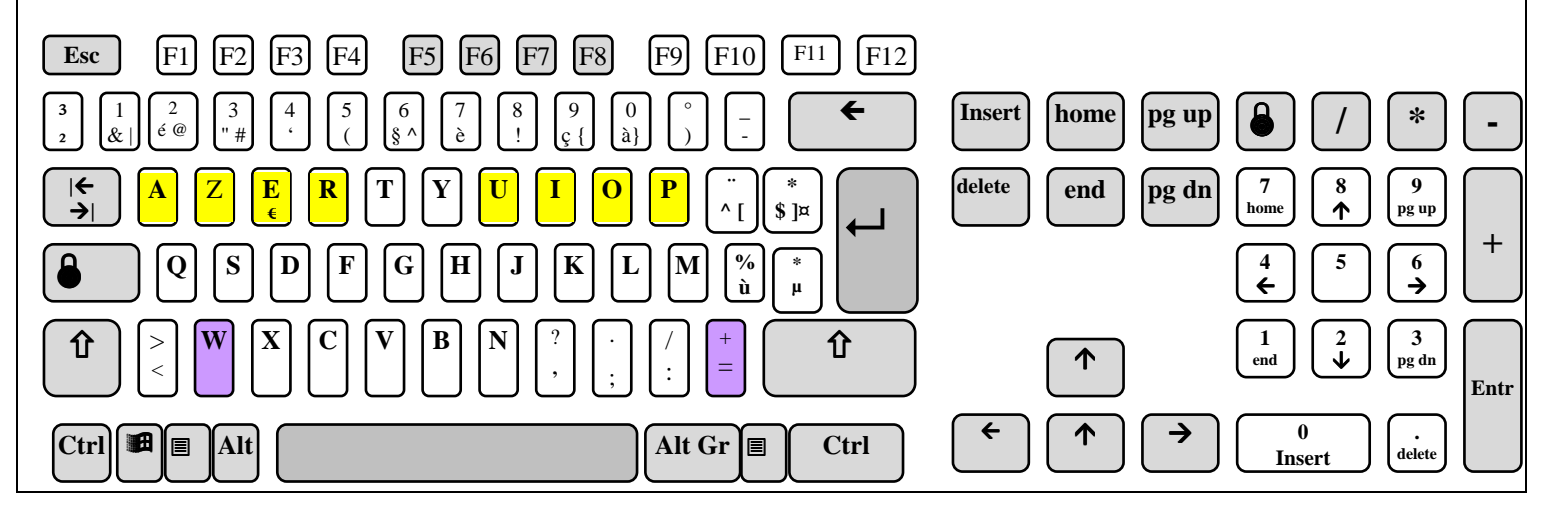

## **La touche W et le signe =**

# **Le signe = 1 espace avant et 1 après**

1. Exercices sous la dictée: effectuer une ligne des groupes de mots ci-dessous.

aw rw  $p = u = r = i = o = r =$ 

2. Exercices dirigés: effectuer une ligne selon le rythme imposé et une librement.

show watt choix dilemme tabac = danger clown whist

3. Exercices de perfectionnement: dactylographier deux fois chaque phrase. et/ou de contrôle : dactylographier de trois à cinq fois la phrase.

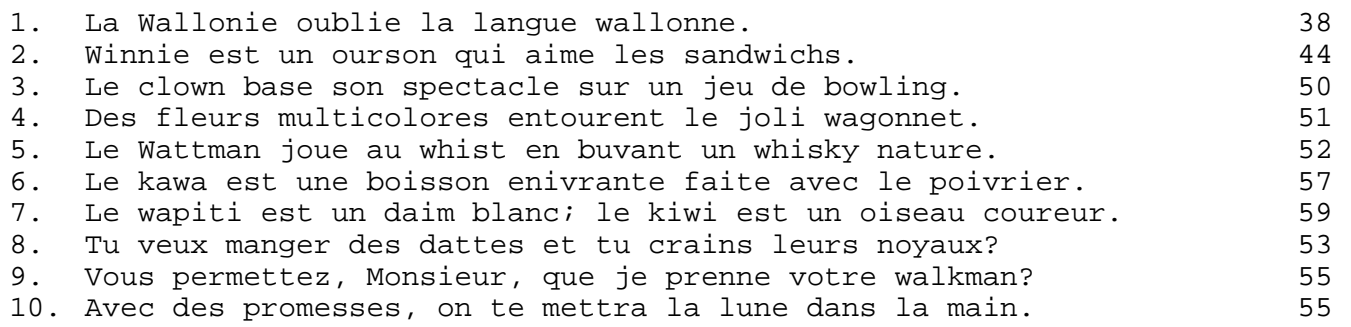

4. Exercices complémentaires: texte à disposer.

Que nous font, je vous prie, et que pourraient nous faire, A nous autres rimeurs, de qui la grande affaire Est de nous consoler en arrangeant des mots, Que nous font les sifflets, les cris ou les bravos.

Alfred de MUSSET

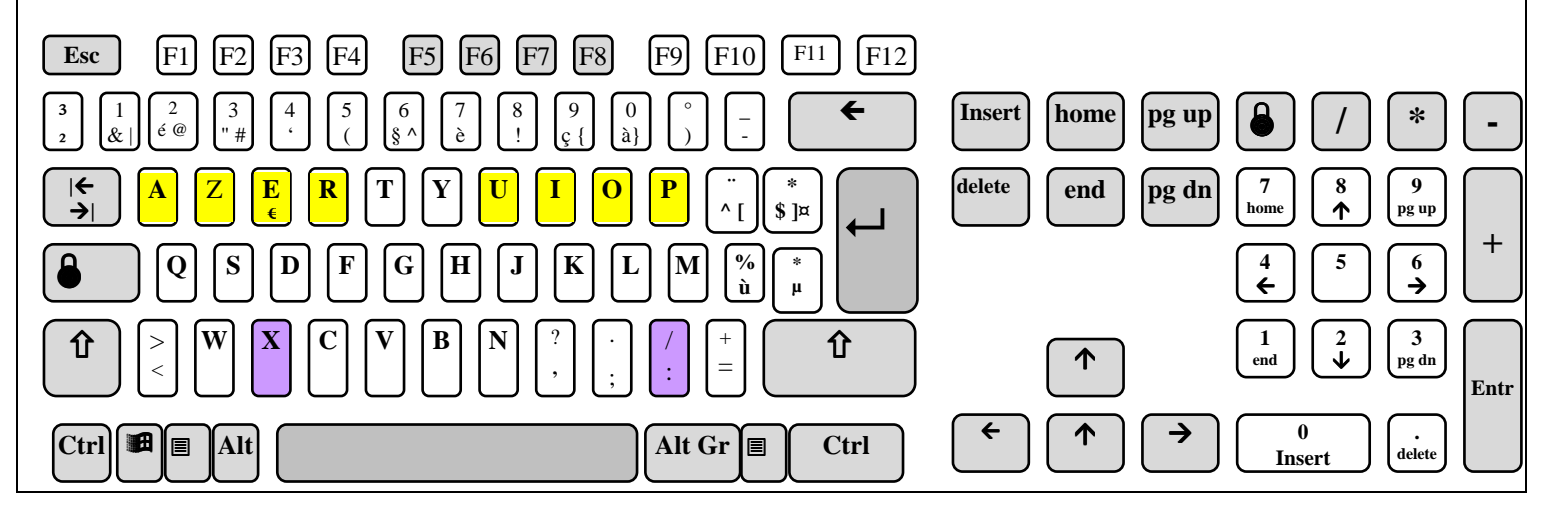

## **La touche X et les deux-points**

# Les deux-points: pas d'espacement avant mais 1 après  $\infty$  Stop: danger.

1. Exercices sous la dictée: effectuer une ligne des groupes de mots ci-dessous.

zx o: axe ou: axe: oxo: taxe: taxe: taxe: taxe: taxe: taxe: taxe: taxe: taxe: taxe: taxe: taxe: taxe: taxe: taxe: taxe: taxe: taxe: taxe: taxe: taxe: taxe: taxe: taxe: taxe: taxe: taxe: taxe: taxe: taxe: taxe: taxe: taxe:

2. Exercices dirigés: effectuer une ligne selon le rythme imposé et une librement.

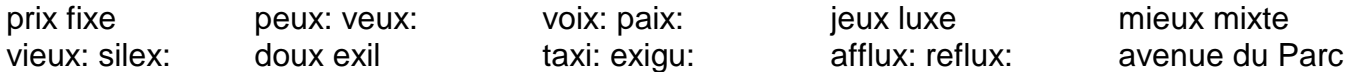

3. Exercices de perfectionnement: dactylographier deux fois chaque phrase. et/ou de contrôle : dactylographier de trois à cinq fois la phrase.

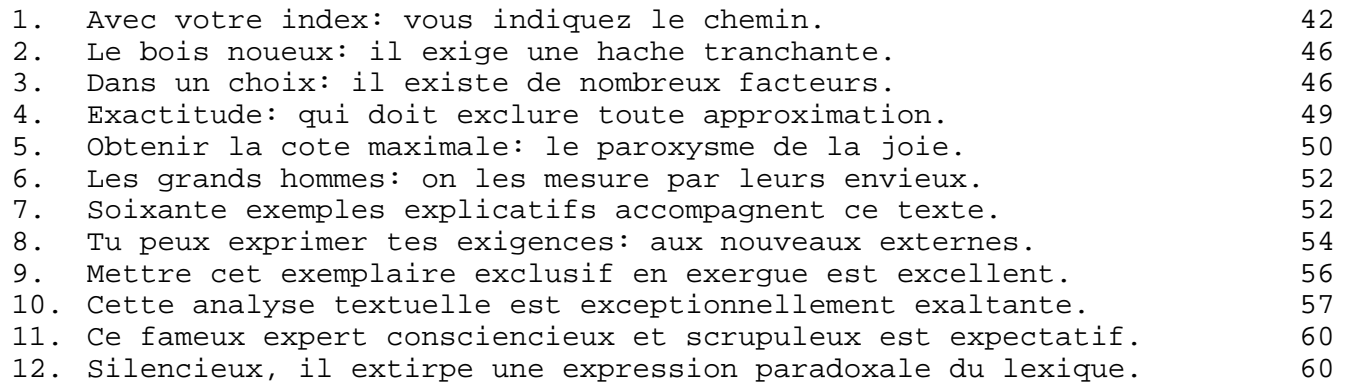

4. Pratique des langues étrangères: dactylographier deux fois chaque phrase.

storax: een bruinrood, glanzend en balsemachtig gomhars, zoek de verklaring van: axioma, hypocriet en frequentie, vrijdag test u in het lab het pyrexglas op vuurvastheid,

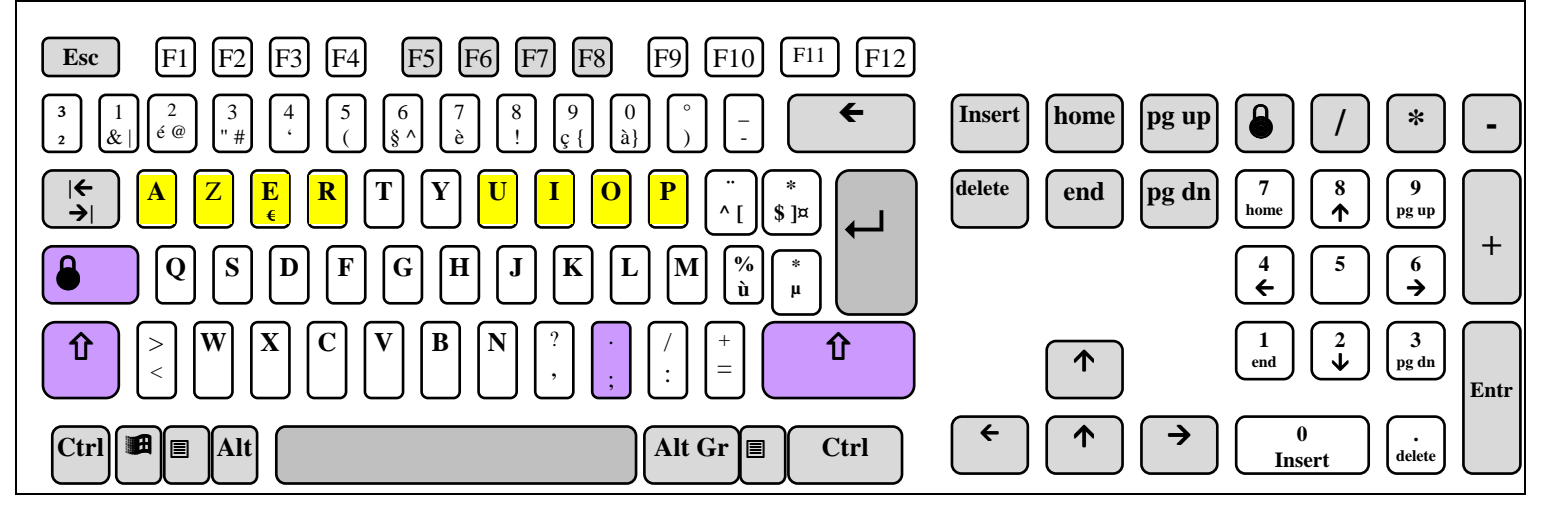

# **LES MAJUSCULES ET LE POINT**

# Le point: pas d'espacement avant mais 1 après <sup>on</sup> Rions. Rions souvent.

1. Exercices sous la dictée: effectuer une ligne des groupes de mots ci-dessous.

Au Or Et Il Denis et Carine DUPONT

2. Exercices dirigés: effectuer une ligne selon le rythme imposé et une librement.

Un Belge aime le fromage belge. La Toussaint et le Carnaval. La Constitution du pays, la Trappe. La Belgique, la Meuse, le Mont Blanc. Avenue du Parc et Rue Neuve de NAMUR Veuillez recevoir, Monsieur,

3. Exercices libres: dactylographier une fois chaque texte.

Le vent emporte au loin sa fille qui pleure, Le vent va la cacher loin dans son pays, Le vent que la terre et le ciel ont trahi, Fuit sans terre ni ciel, fuit vers sa demeure. Il y a de la musique dans le soupir du roseau Il y a de la musique dans le bouillonnement du ruisseau Il y a de la musique partout, si nous pouvions entendre

12

### 4. Exercices de perfectionnement: dactylographier deux fois chaque phrase. et/ou de contrôle : dactylographier de trois à cinq fois la phrase.

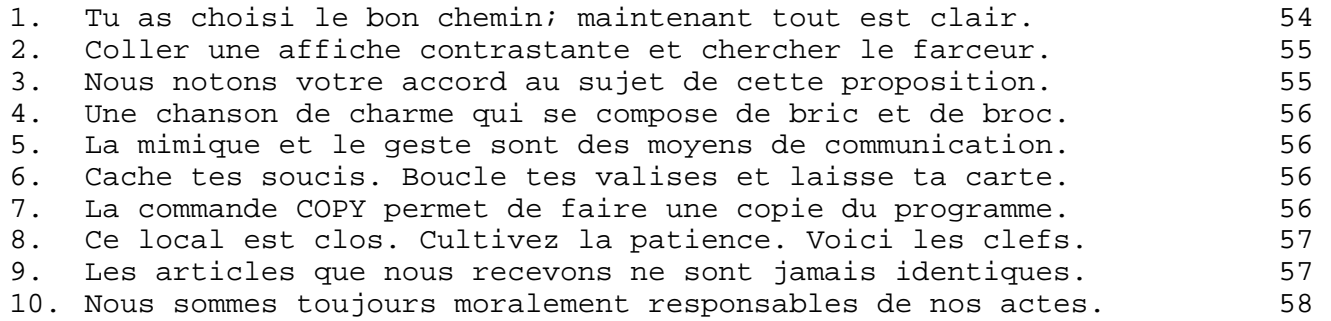

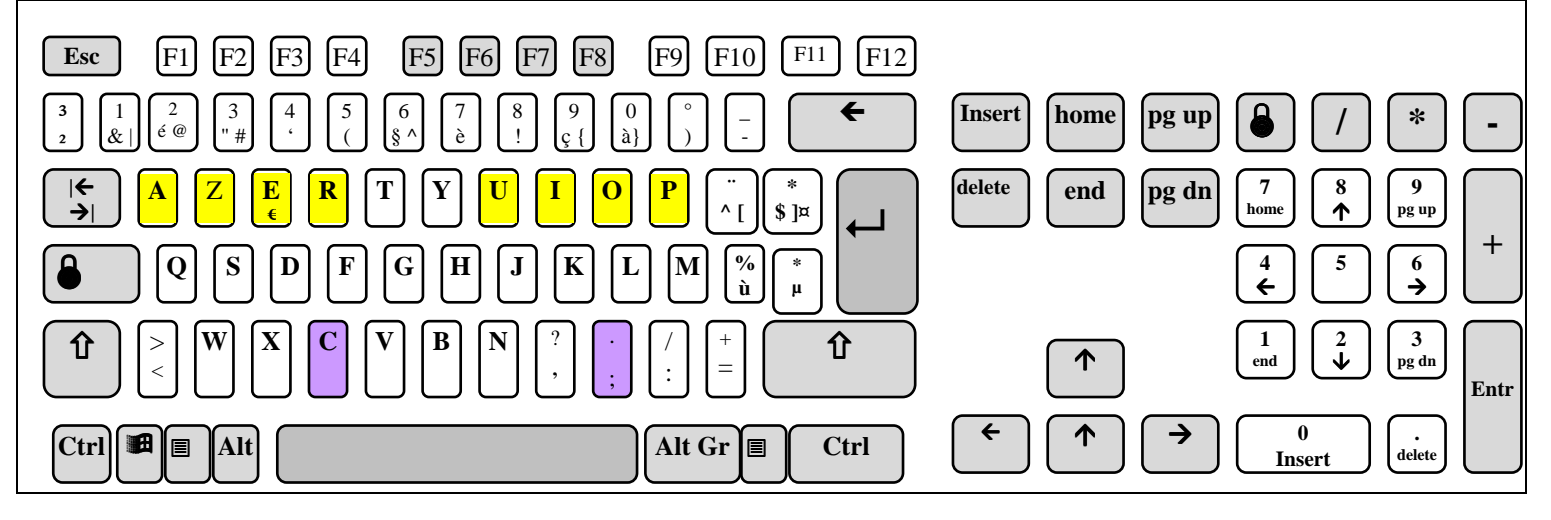

## **LA TOUCHE C et le point-virgule**

# Le point-virgule: pas d'espacement avant mais 1 après  $\infty$  vite; vite

1. Exercices sous la dictée: effectuer une ligne des groupes de mots ci-dessous.

car; cri; tic; tac; sac; sec; ces;

2. Exercices dirigés: effectuer une ligne selon le rythme imposé et une librement.

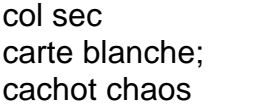

ceci; cela; cerner chance; cube cire sucre candi: coups de coude; carnet poche;

3. Exercices libres: effectuer deux lignes librement.

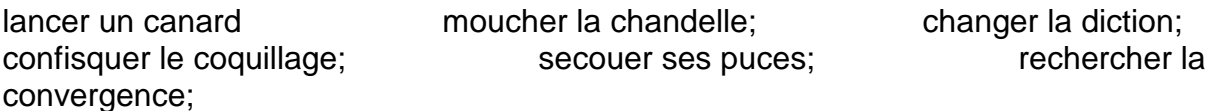

4. Exercices de perfectionnement: dactylographier deux fois chaque phrase. et/ou de contrôle : dactylographier de trois à cinq fois la phrase.

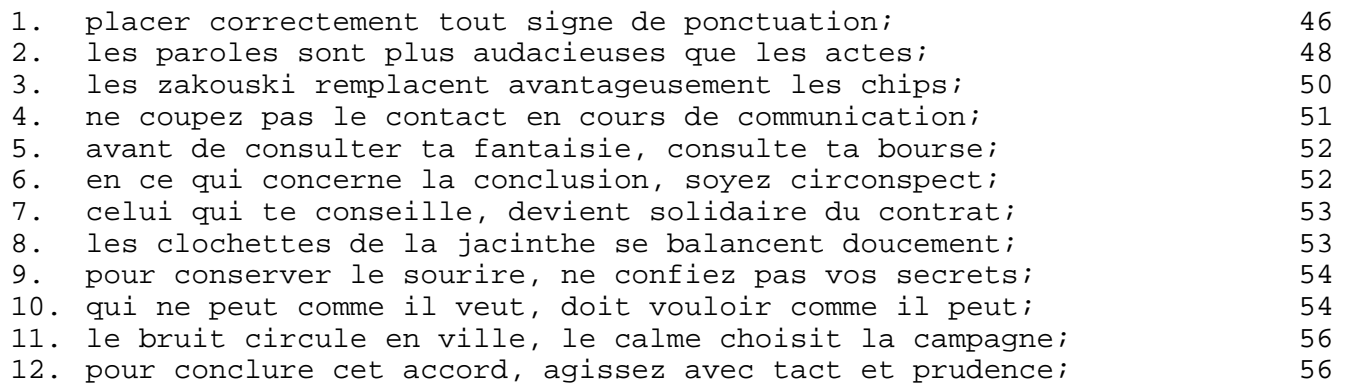

11

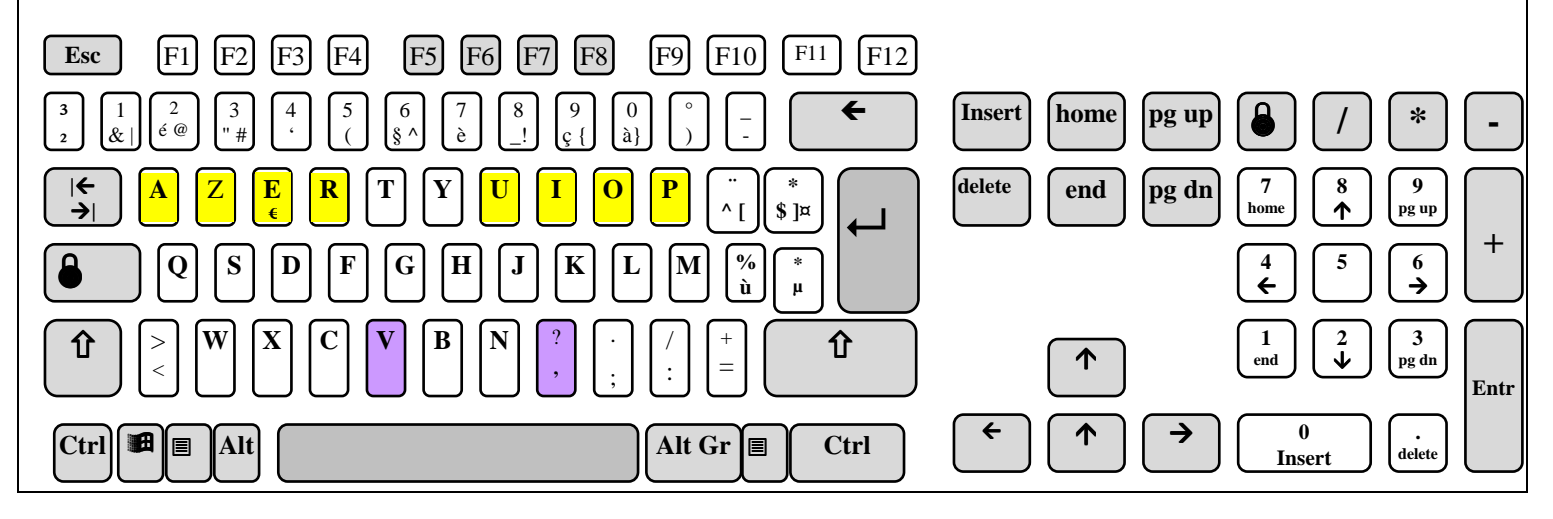

## **LA TOUCHE V et la virgule**

# La virgule: pas d'espacement avant mais 1 après  $\infty$  vite, vite

1. Exercices sous la dictée: effectuer une ligne des groupes de mots ci-dessous.

va, un, nu, on, nu, on, ni, ver, ni, ver, ni, ver, ni, ver, ni, ver, ni, ver, ni, ver, ni, ver, ni, ver, ni, ver, ni, ver, ni, ver, ni, ver, ni, ver, ni, ver, ni, ver, ni, ver, ni, ver, ni, ver, ni, ver, ni, ver, ni, ver,

vivra verra,

2. Exercices dirigés: effectuer une ligne selon le rythme imposé et une librement.

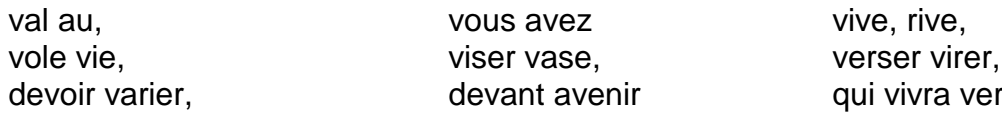

3. Exercices libres: effectuer deux lignes librement.

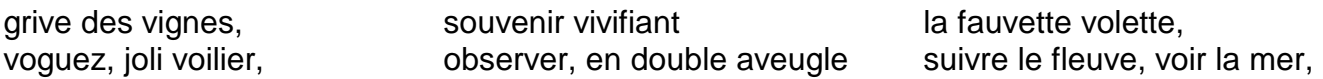

4. Exercices de perfectionnement: dactylographier deux fois chaque phrase. et/ou de contrôle : dactylographier de trois à cinq fois la phrase.

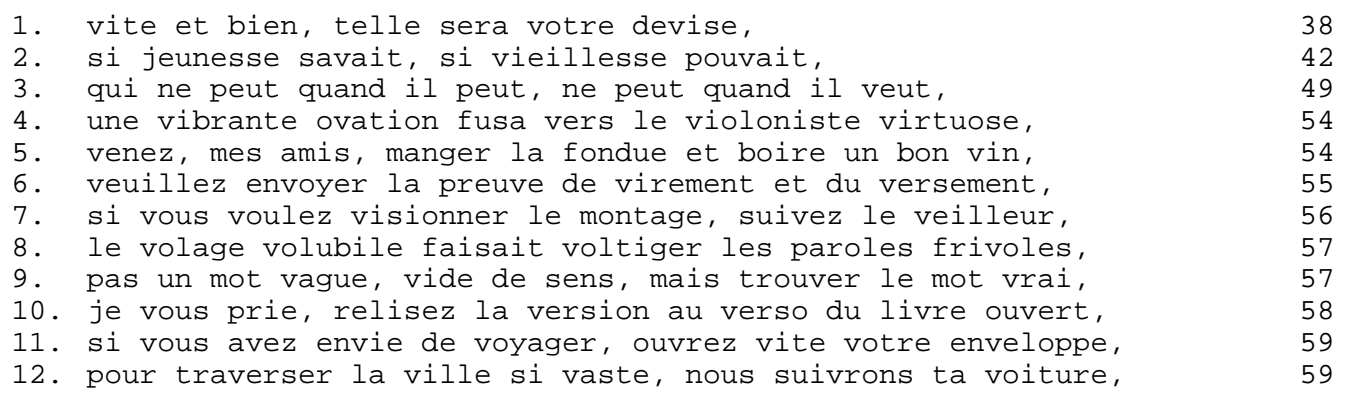

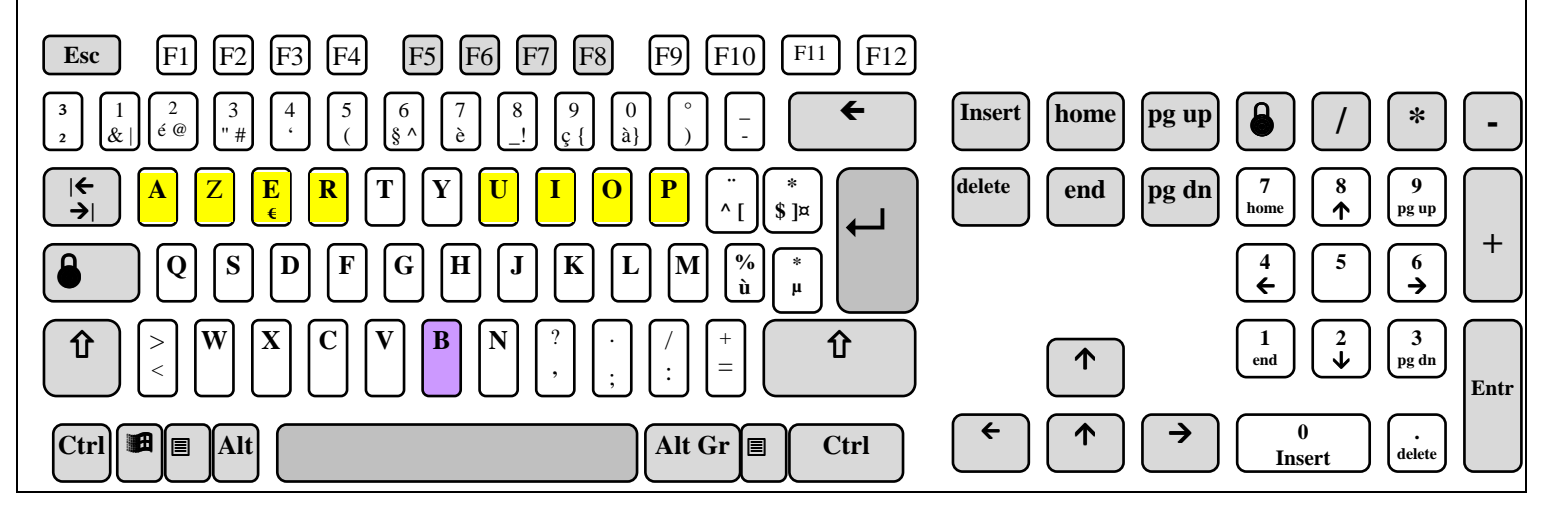

## **LA TOUCHE B**

1. Exercices sous la dictée: effectuer une ligne des groupes de mots ci-dessous.

rb ba un on bras nu

2. Exercices dirigés: effectuer une ligne selon le rythme imposé et une librement.

bras nus brin noir bois noir bois noir

bord rond **longue barbe** angle obtus sable jaune tendre baiser bague objet

3. Exercices libres: effectuer deux lignes librement.

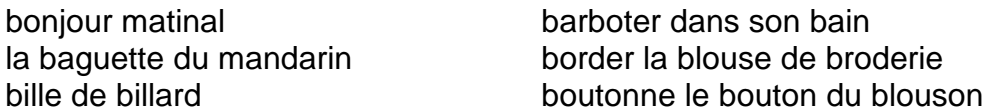

#### 4. Exercices de perfectionnement: dactylographier deux fois chaque phrase. et/ou de contrôle : dactylographier de trois à cinq fois la phrase.

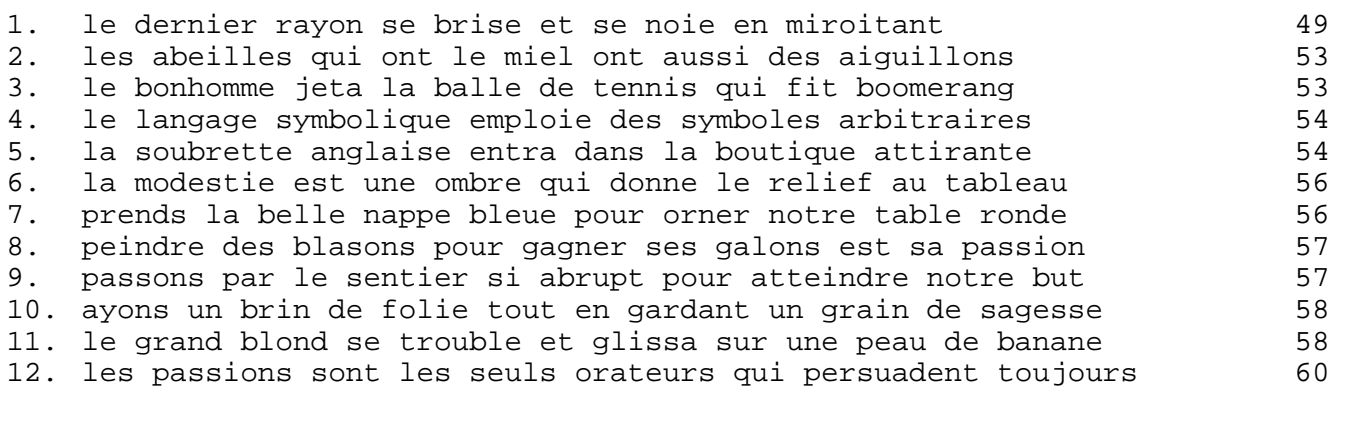

 ....5....10...5....20...5....30...5....40...5....50...5....60 frappes .....1.....2.....3.....4.....5.....6.....7.....8.....9.....10 mots/min

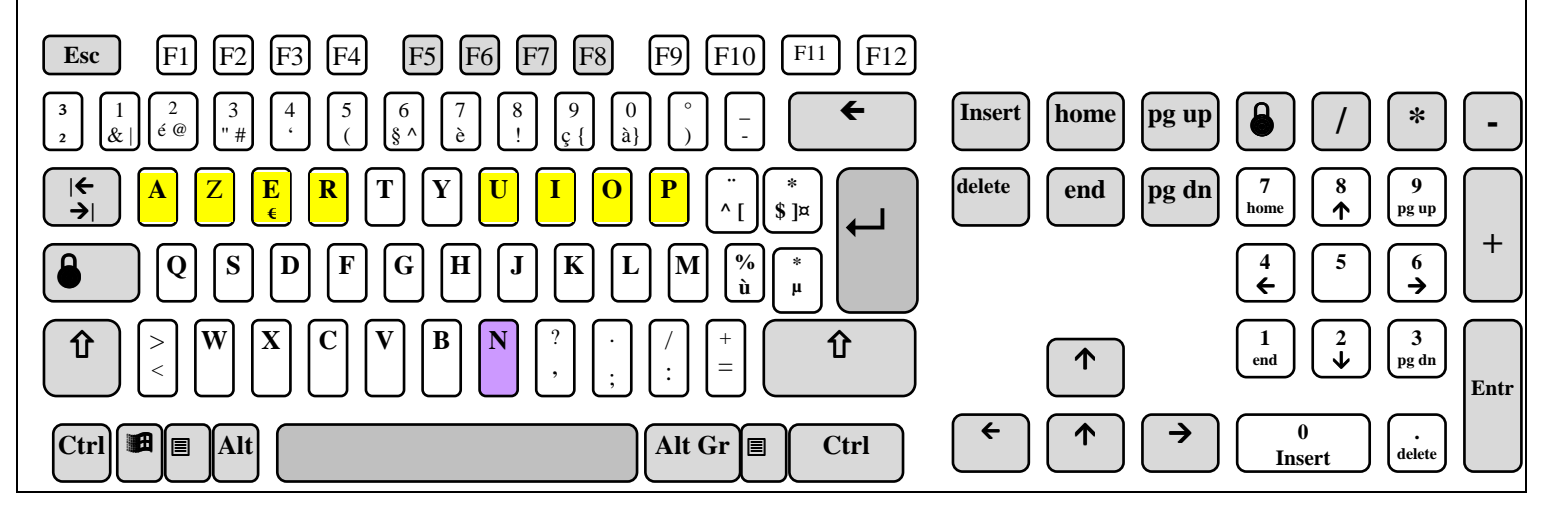

## **LA TOUCHE N**

1. Exercices sous la dictée: effectuer une ligne des groupes de mots ci-dessous.

un on nop ni nop ni nu nong nu nong nu nong nanang manang nu nong nanang nu nong nu nong nu nong nu nong nu non

- 2. Exercices dirigés: effectuer une ligne selon le rythme imposé et une librement.
- nez fin **intervalle in the foin noir** and the laine noire laine noire

iardin matin noue rond in the nouer natte rendu point moins de monde nage fond

3. Exercices libres: effectuer deux lignes librement.

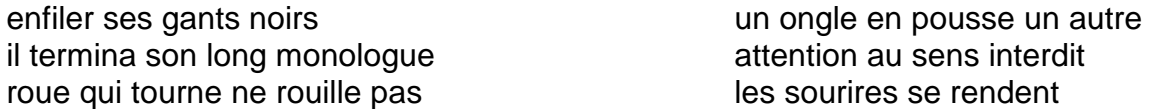

4. Exercices de perfectionnement: dactylographier deux fois chaque phrase. et/ou de contrôle : dactylographier de trois à cinq fois la phrase.

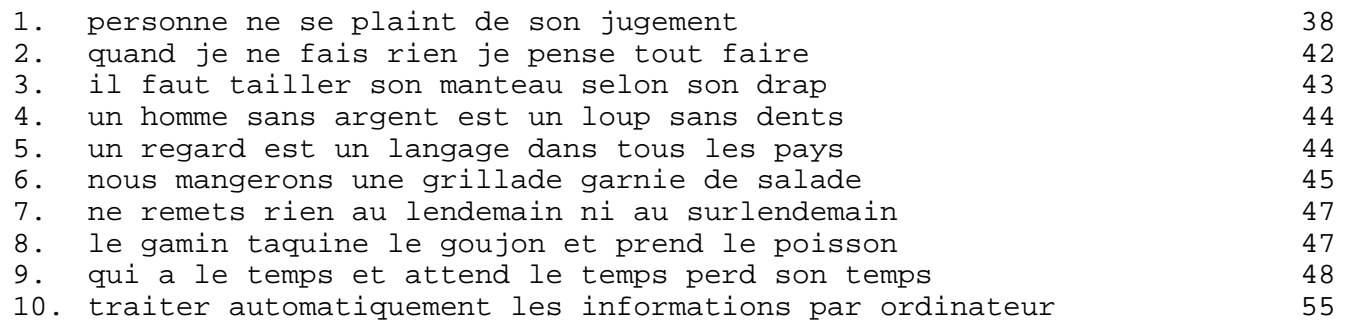

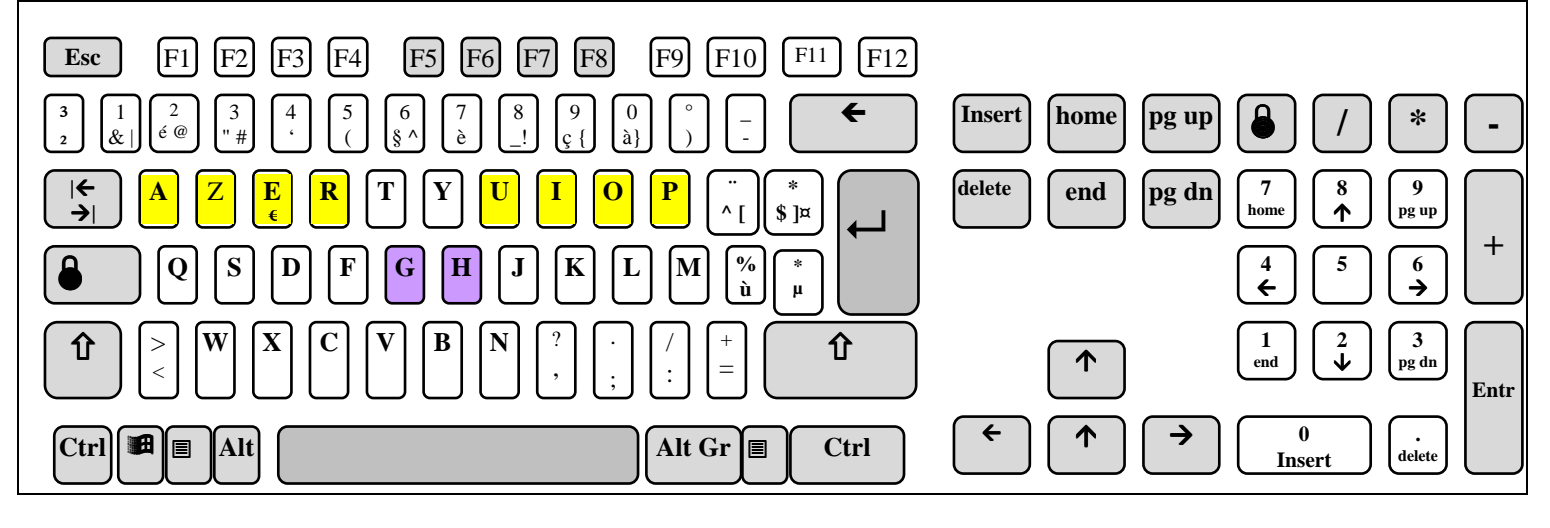

#### **LES TOUCHES GH**

1. Exercices sous la dictée: effectuer une ligne des groupes de mots ci-dessous.

rg uh eg ih zg oh agr phu gag hou

2. Exercices dirigés: effectuer une ligne selon le rythme imposé et une librement.

home gris hors goals horse horses horses hutte igloo yoga hier gros halo heure gloire juger gaffe **grotte humide** usage hardi

3. Exercices libres: effectuer deux lignes librement.

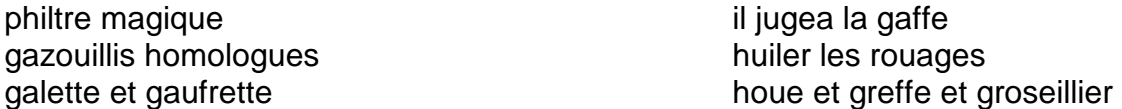

4. Exercices de perfectionnement: dactylographier deux fois chaque phrase. et/ou de contrôle : dactylographier de trois à cinq fois la phrase.

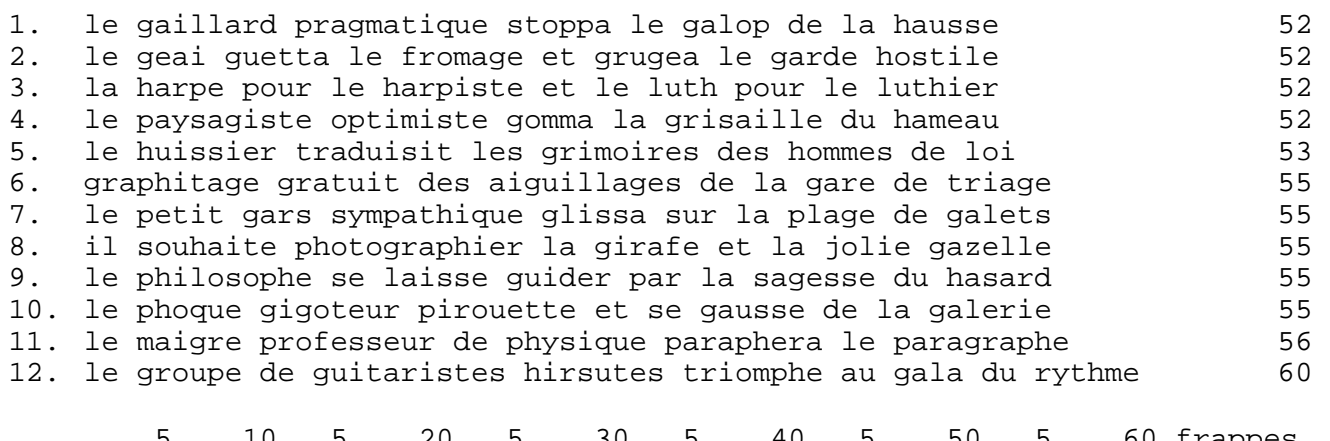

 ....5....10...5....20...5....30...5....40...5....50...5....60 frappes .....1.....2.....3.....4.....5.....6.....7.....8.....9.....10 mots/min

7

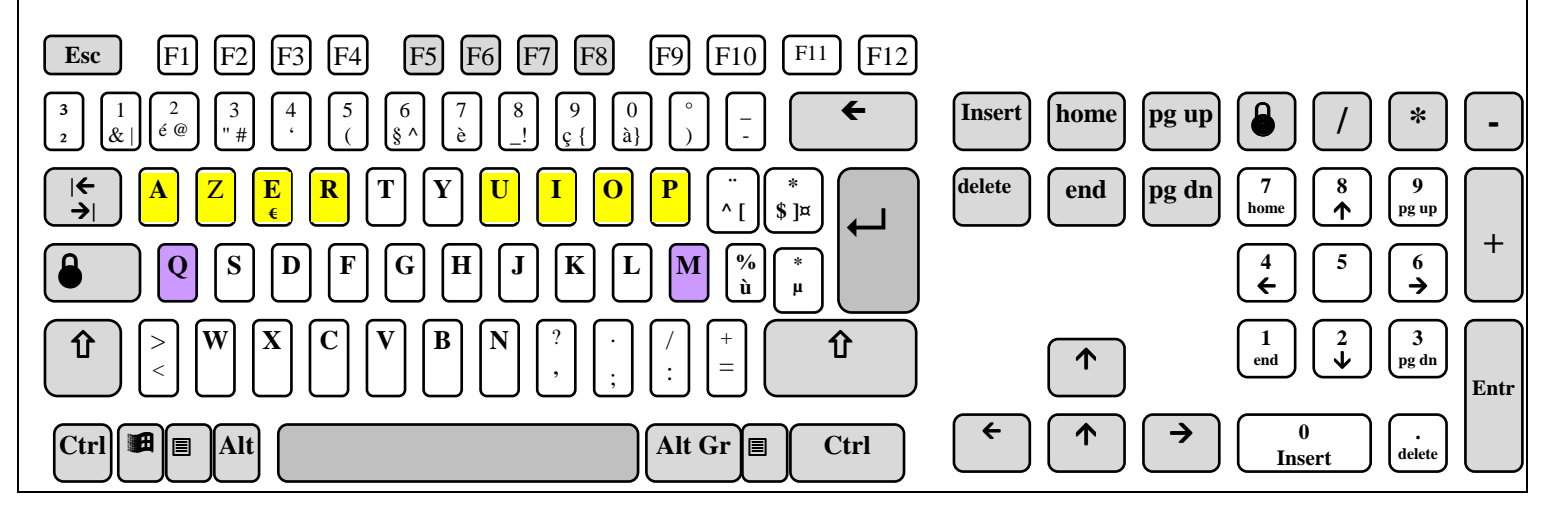

#### **LES TOUCHES QM**

1. Exercices sous la dictée: effectuer une ligne des groupes de mots ci-dessous.

aq pm aqz plo aqa imp rqa ump

2. Exercices dirigés: effectuer une ligne selon le rythme imposé et une librement.

qui mur quel miel quel miel arme rame

aime la dame **film muet** moka amer pique major marque mesure mesure quelle quille

3. Exercices libres: effectuer deux lignes librement.

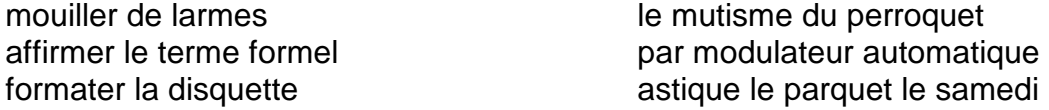

#### 4. Exercices de perfectionnement: dactylographier deux fois chaque phrase. et/ou de contrôle : dactylographier de trois à cinq fois la phrase.

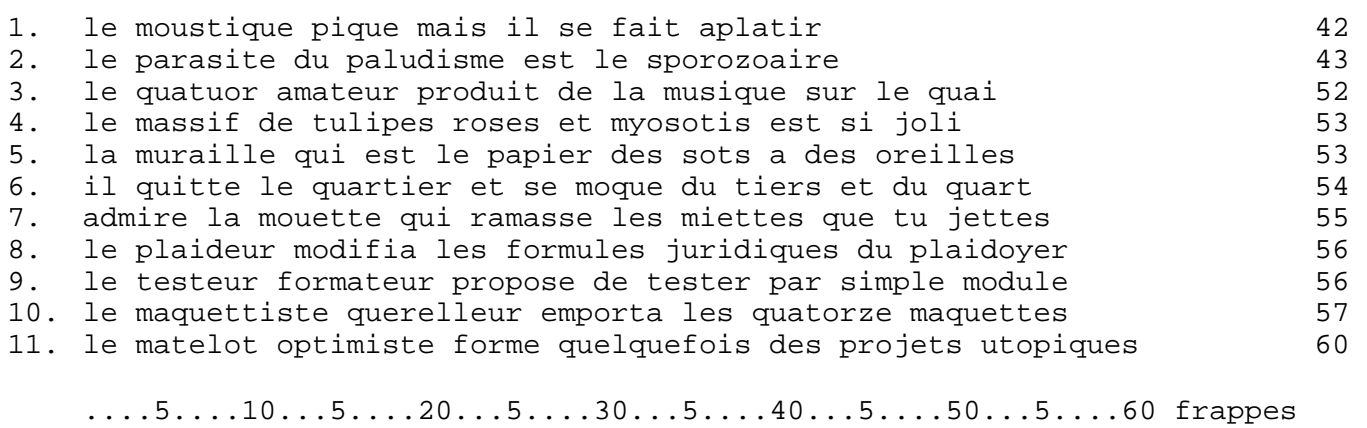

.....1.....2.....3.....4.....5.....6.....7.....8.....9.....10 mots/min

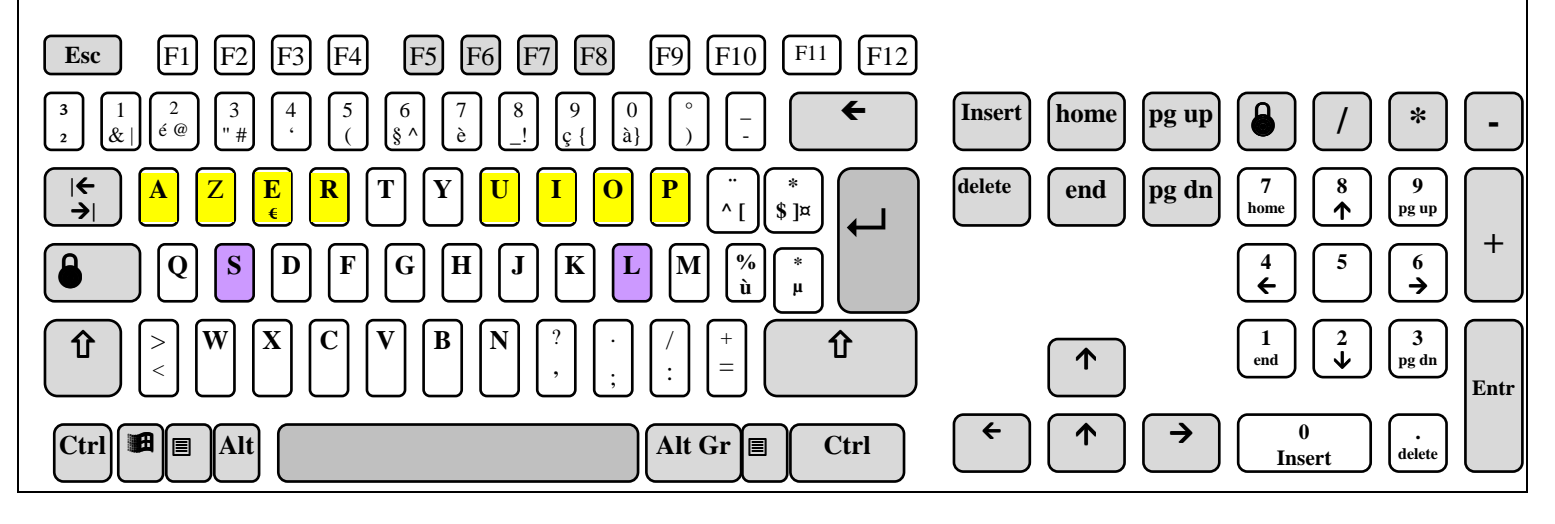

### **LES TOUCHES SL**

1. Exercices sous la dictée: effectuer une ligne des groupes de mots ci-dessous.

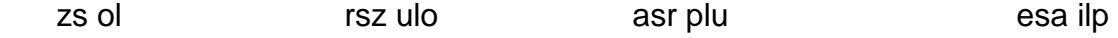

2. Exercices dirigés: effectuer une ligne selon le rythme imposé et une librement.

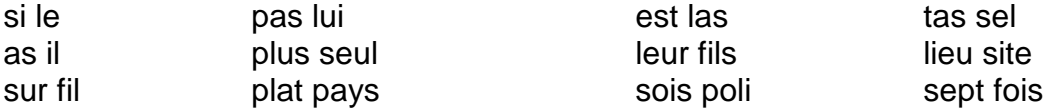

3. Exercices libres: effectuer deux lignes librement.

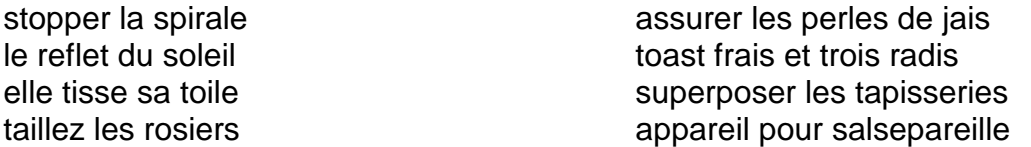

#### 4. Exercices de perfectionnement: dactylographier deux fois chaque phrase. et/ou de contrôle : dactylographier de trois à cinq fois la phrase.

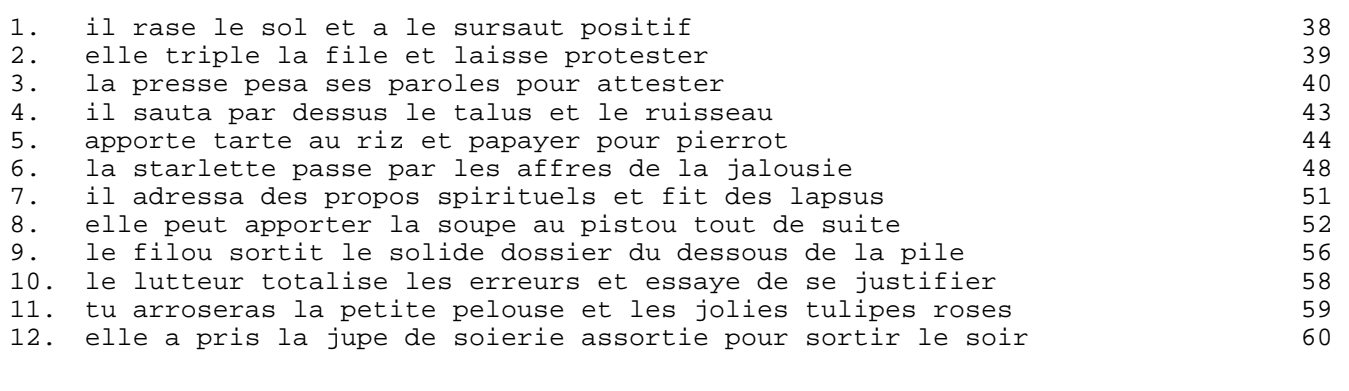

 ....5....10...5....20...5....30...5....40...5....50...5....60 frappes .....1.....2.....3.....4.....5.....6.....7.....8.....9.....10 mots/min

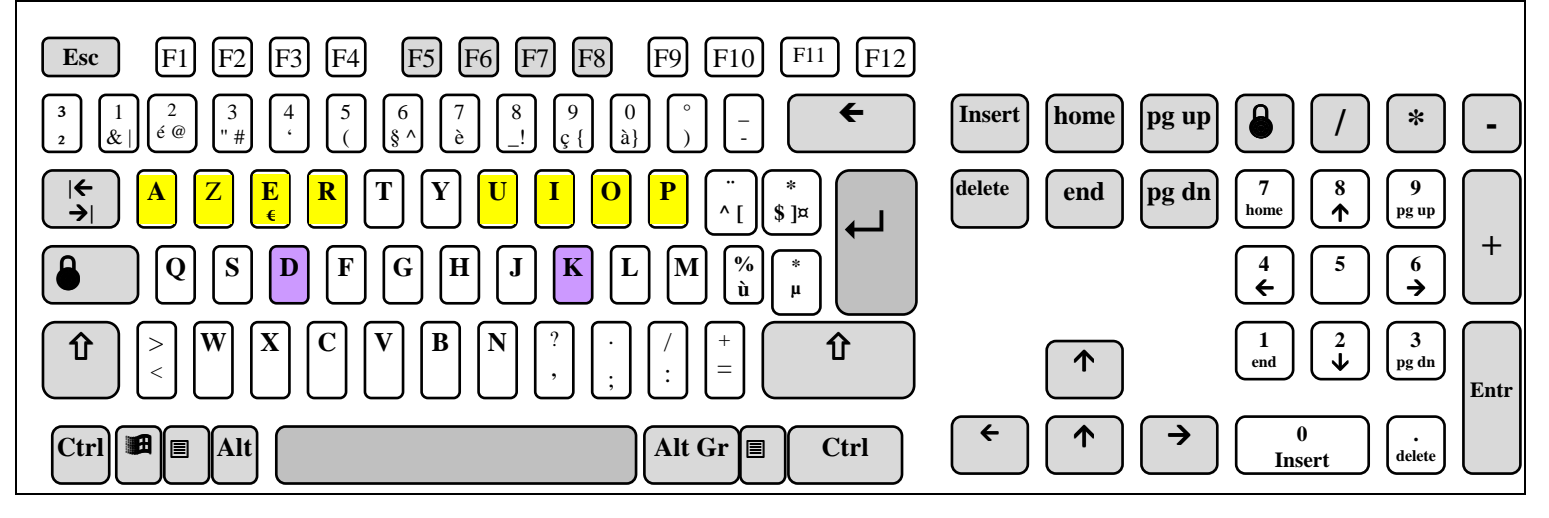

## **LES TOUCHES DK**

1. Exercices sous la dictée: effectuer une ligne des groupes de mots ci-dessous.

ed ik bedr iko rdz uko adr pku

2. Exercices dirigés: effectuer une ligne selon le rythme imposé et une librement.

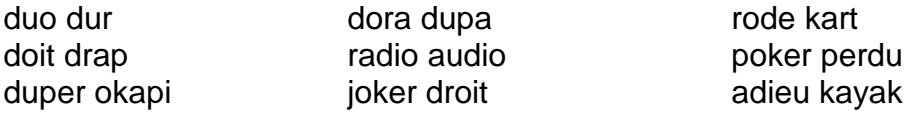

3. Exercices libres: effectuer deux lignes librement.

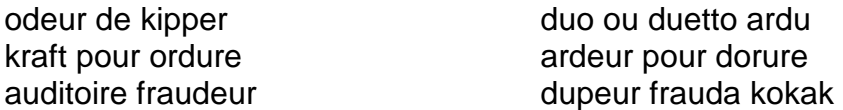

4. Exercices de perfectionnement: dactylographier deux fois chaque phrase. et/ou de contrôle : dactylographier de trois à cinq fois la phrase.

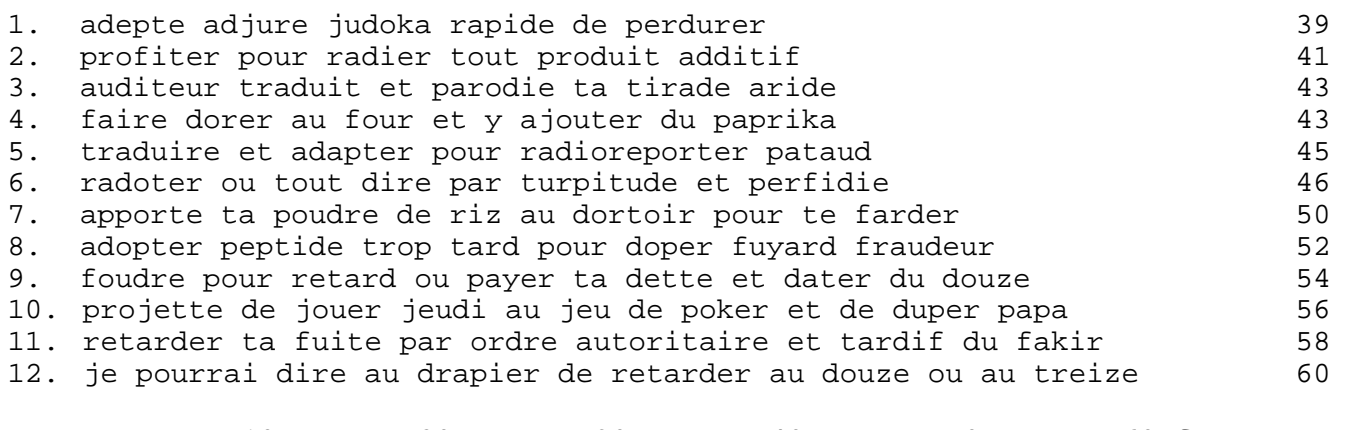

....5....10...5....20...5....30...5....40...5....50...5....60 frappes .....1.....2.....3.....4.....5.....6.....7.....8.....9.....10 mots/min

**Réalisation Pierre Cornet Chargé de cours à l'IEPSCF Chênée - Soumagne**

3

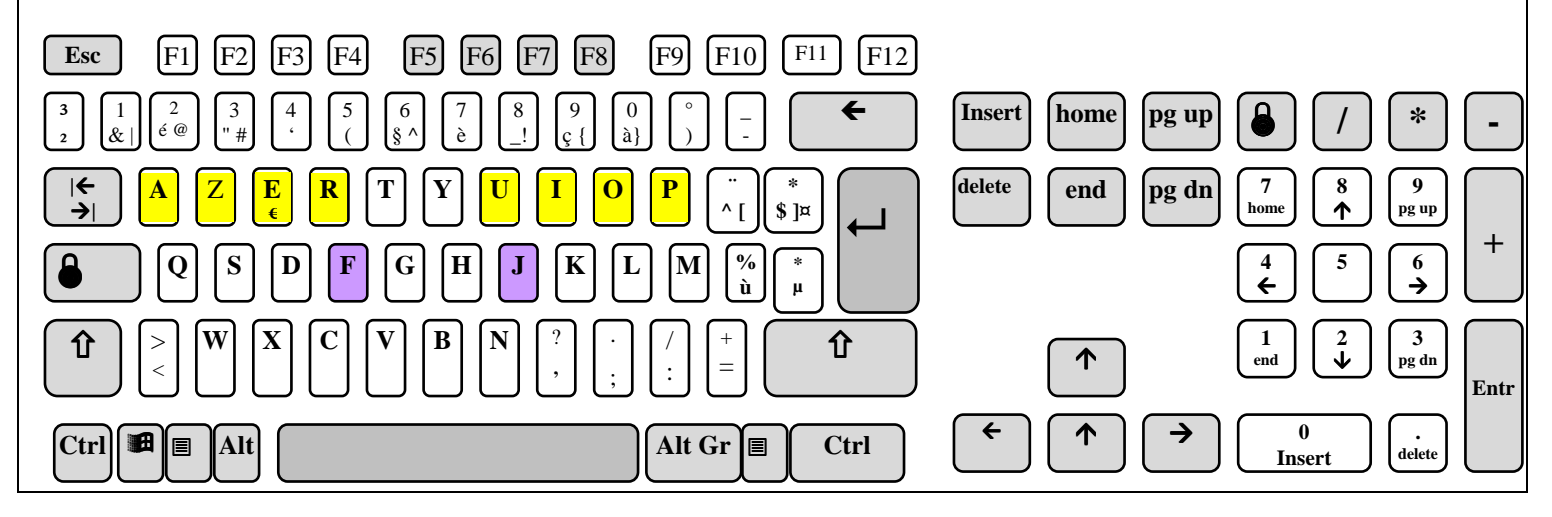

## **LES TOUCHES FJ**

1. Exercices sous la dictée: effectuer une ligne des groupes de mots ci-dessous.

rf uj efr iju zfr oju afr pju

2. Exercices dirigés: effectuer une ligne selon le rythme imposé et une librement.

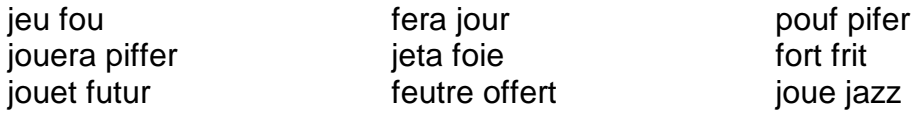

3. Exercices libres: effectuer deux lignes librement.

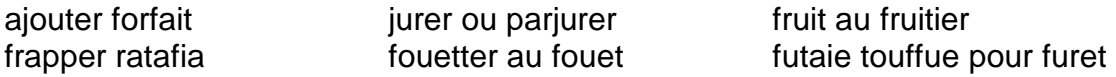

4. Exercices de perfectionnement: dactylographier deux fois chaque phrase.<br>et/ou de contrôle : dactylographier de trois à cinq fois la phra : dactylographier de trois à cinq fois la phrase.

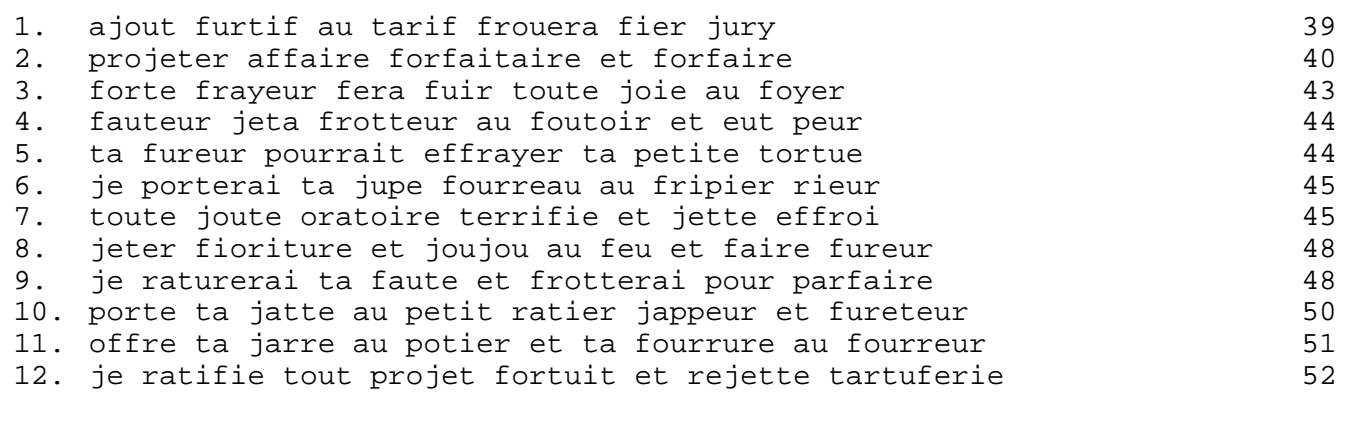

....5....10...5....20...5....30...5....40...5....50...5....60 frappes .....1.....2.....3.....4.....5.....6.....7.....8.....9.....10 mots/min

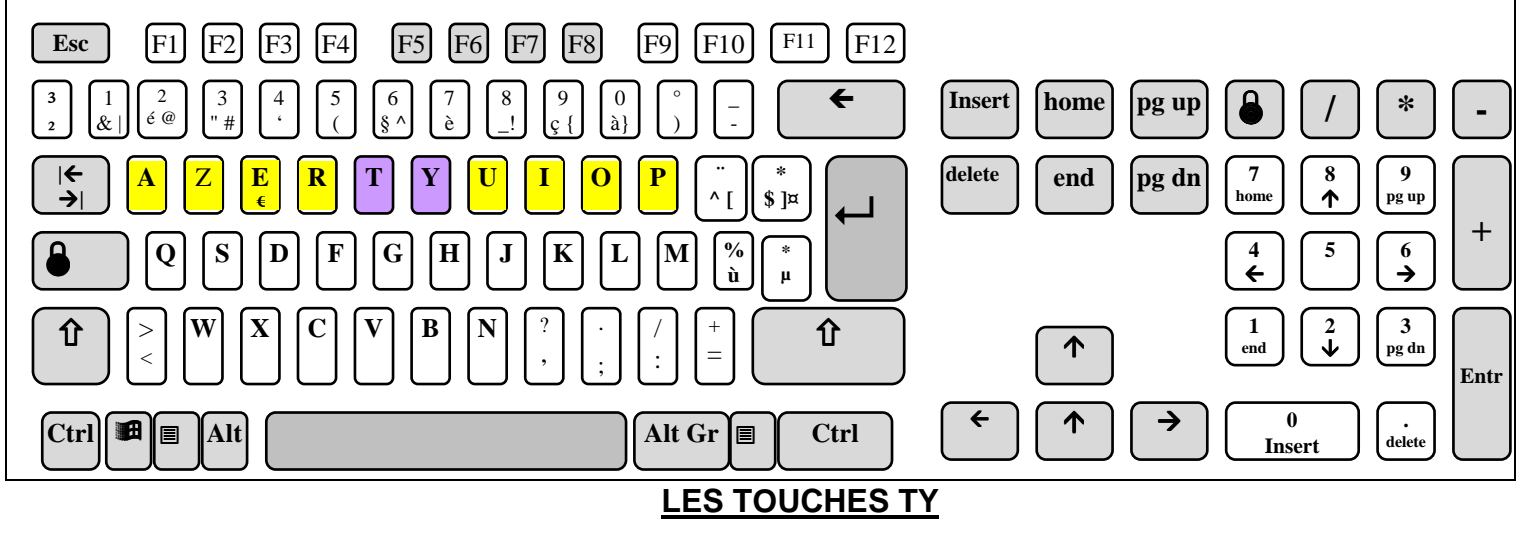

1. Exercices sous la dictée: effectuer une ligne des groupes de mots ci-dessous.

rt uy tri toi tout rite etr iyi ture rat tira tria paye taire

2. Exercices dirigés: effectuer une ligne selon le rythme imposé et une librement.

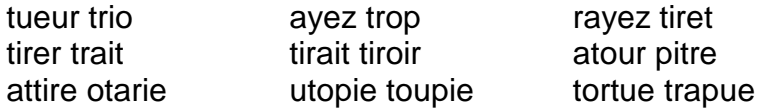

3. Exercices libres: effectuer deux lignes librement.

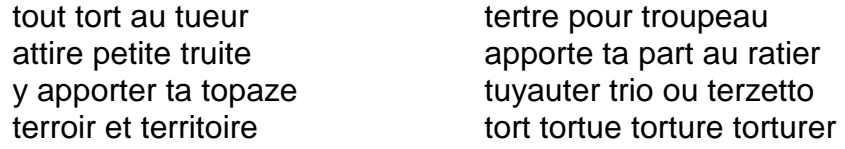

### 4. Exercices de perfectionnement: dactylographier deux fois chaque phrase. et/ou de contrôle : dactylographier de trois à cinq fois la phrase.

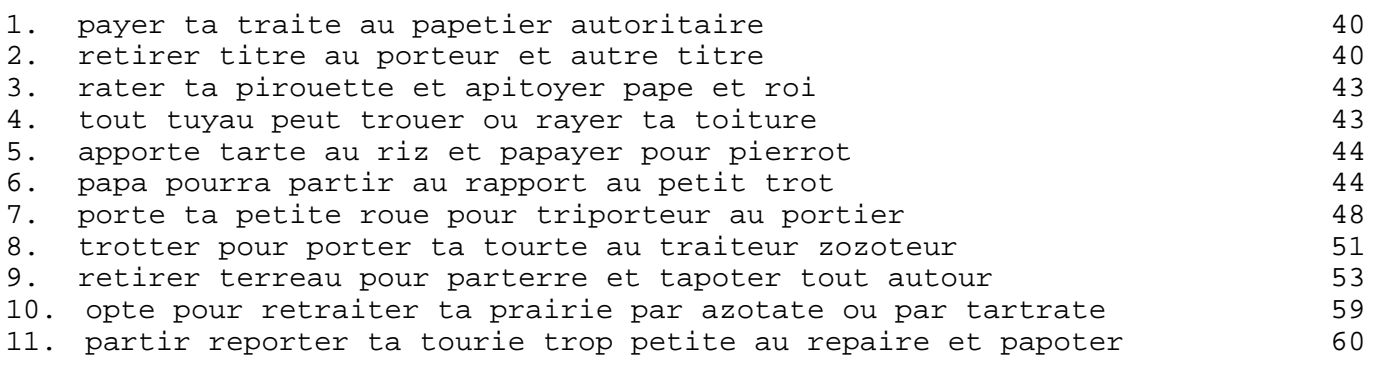

....5....10...5....20...5....30...5....40...5....50...5....60 frappes .....1.....2.....3.....4.....5.....6.....7.....8.....9.....10 mots/min

**Réalisation Pierre Cornet Chargé de cours à l'IEPSCF Chênée - Soumagne**

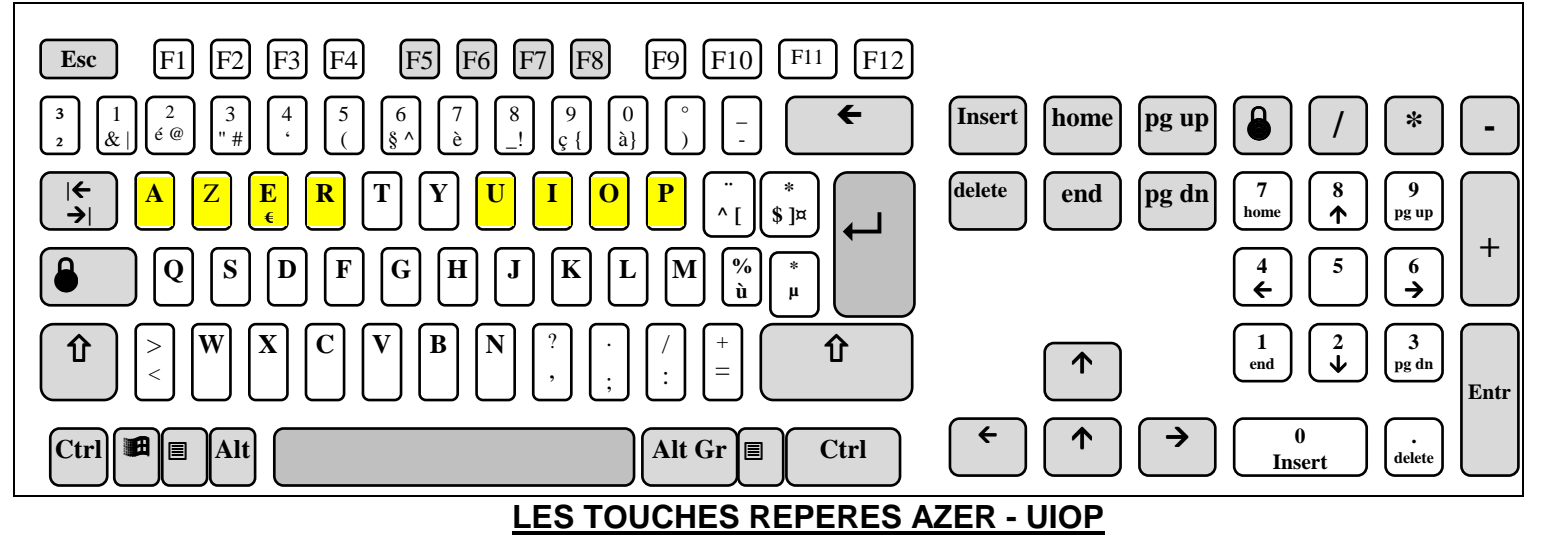

### 1. Exercices sous la dictée: effectuer une ligne des groupes de mots ci-dessous.

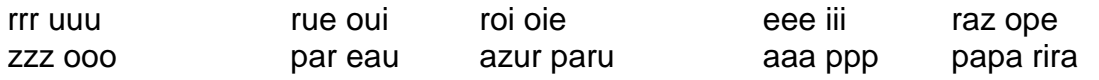

2. Exercices dirigés: effectuer une ligne selon le rythme imposé et une librement.

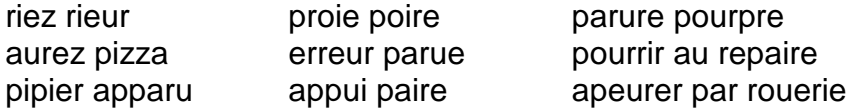

3. Exercices libres: effectuer deux lignes librement.

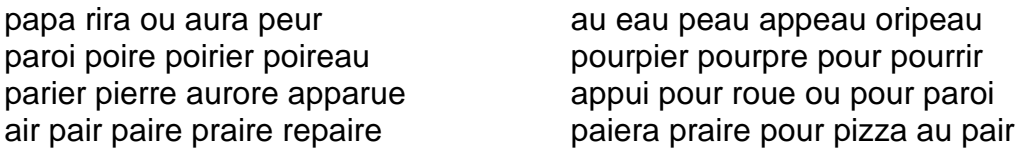

### 4. Exercices de perfectionnement: dactylographier deux fois chaque phrase.

- 1. a priori papa pourra parer au pire
- 2. aurez roupie pour poireau ou pourpier
- 3. pipeur rouer pourra apurer erreur parue
- 4. pipier apparie oripeau zazou pou pupazzo
- 5. prieur reparu aura pipe rare pour paria rieur
- 6. parure pourpre ou pierrerie azur pour roi papou
- 7. a priori papa paiera poirier pour parer au pire
- 8. oui roi ira au zoo par air pur par eau ou par rue
- 9. azur paru papa aura pipe rare pour pari ou pour rire
- 10. appui paroi aurez poire parez paire rouez paria rieur
- 11. peur erreur rieur prieur pipeur rouer apurer apeurer
- 12. pipeur rouer prieur reparu auriez roupie pariez pipier
- 13. razziez rizerie prairie apparue apeurer oripeau repaire